# **Handbuch Reaforce Projektcontrolling**

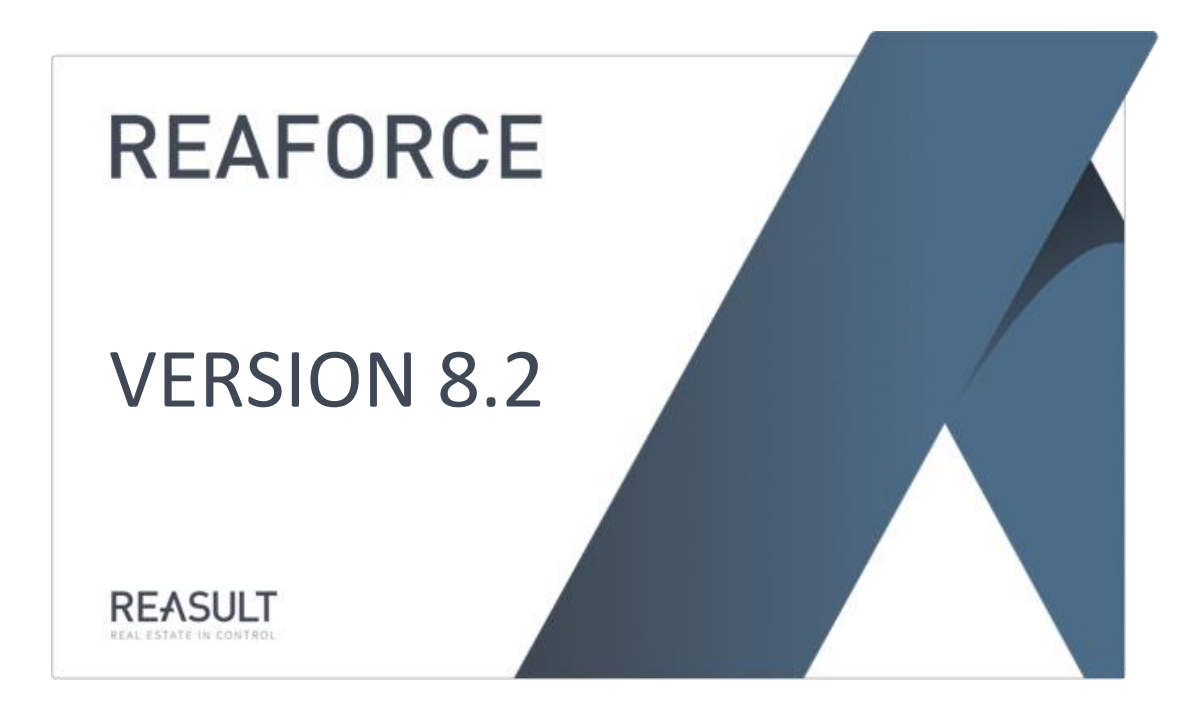

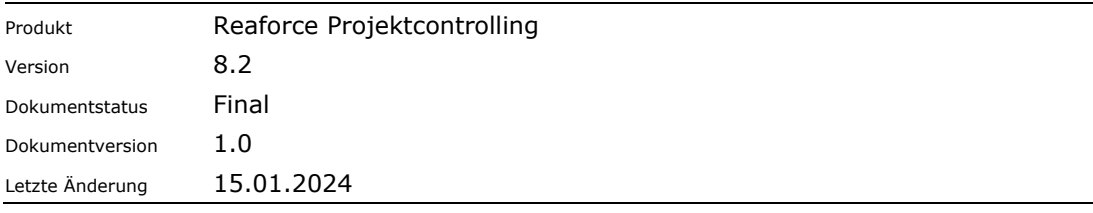

# **Inhaltsangabe**

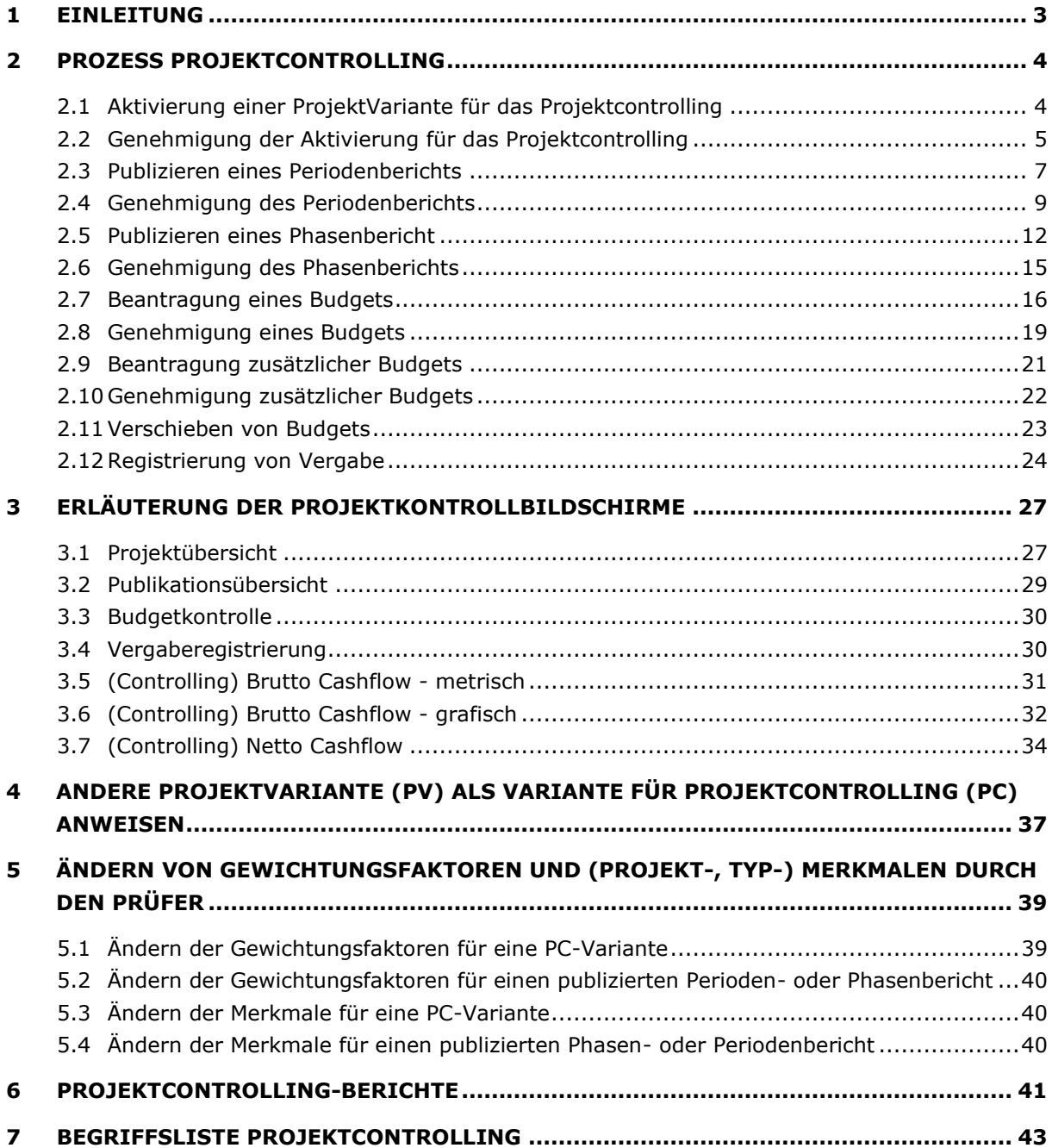

### <span id="page-2-0"></span>**1 Einleitung**

Dieses Dokument umfasst eine Beschreibung der Funktionalitäten von Projektcontrolling.

Projectcontrolling verbindet Reaforce Gebäudeentwicklung mit Ihrem Verwaltungssystem. Dadurch wird es ermöglicht, Daten wie Prognosen, Budgets, Vergaben und Ist-Daten zwischen beiden Systemen auszutauschen.

Projectcontrolling ist in drei Versionen verfügbar, nämlich Compact, Standard und Advanced. Die nachfolgende Tabelle gibt für jede Projectcontrolling-Version an, ob Prognosen, Budgets, Vergaben und Ist-Daten in Reaforce Projektcontrolling festgehalten/registriert werden bzw. aus dem Verwaltungssystem importiert werden.

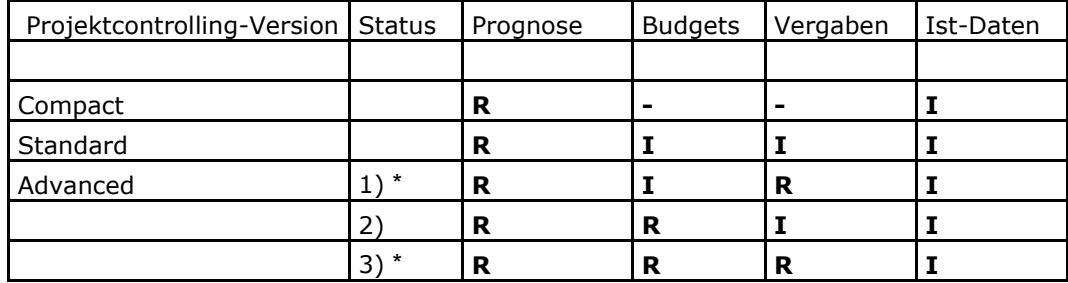

**I**: Importieren, **R**: Registrieren

\* Diese Optionen sind nur in Reaforce Gebäudeentwicklung verfügbar, nicht für Reaforce Grundstücksentwicklung

Aus der vorstehenden Tabelle geht deutlich hervor, dass das Registrieren der Prognose stets in Reaforce Projektcontrolling erfolgt und dass Ist-Daten stets aus dem Verwaltungssystem importiert werden.

Anschließend können in der Projektcontrolling-Version Standard außer Ist-Daten auch Budgets und Vergaben importiert werden.

In der Projektcontrolling-Version Advanced können sowohl Budgets als auch Vergaben in Projektcontrolling festgehalten/registriert werden, kann aber auch eine Kombination aus Registrieren und Importieren erfolgen.

Dieses Handbuch wurde aufgrund des Leitgedankens geschrieben, dass die Projektcontrolling-Version Advanced genutzt wird, wobei sowohl Budgets als auch Vergaben in Projektcontrolling registriert werden.

Wenn Sie eine andere Projektcontrolling-Version nutzen, dann sind einige Kapitel dieses Handbuchs nicht zutreffend. Für jedes Kapitel wird daher direkt zu Beginn angegeben, auf welche **Projektcontrolling-Version dieses zutreffend ist.** 

Sollten nach dem Lesen dieses Dokumentes noch Unklarheiten über diese Funktionalitäten bestehen, nehmen Sie unter der Telefonnummer +31 318 67 29 31 Kontakt zum Helpdesk der Reasult BV auf.

Handbuch Projektcontrolling

# <span id="page-3-0"></span>**2 Prozess Projektcontrolling**

Im Folgenden finden Sie die Beschreibung des Prozesses von Projektcontrolling mit den dazugehörigen Handlungsanweisungen für den Projektcontrolling Benutzer bzw. den Prüfer.

In der Beschreibung gehen wir davon aus, dass der Prüfer das von Ihnen beantragte Dokument (Periodenbericht, Phasenbericht oder Budget) genehmigt. Nach der Genehmigung können Sie mit dem folgenden Prozessschritt fortfahren.

Im Falle einer Ablehnung können Sie nach der Durchführung der erforderlichen Korrekturen erneut einen Antrag stellen, wonach die Genehmigung noch stets erteilt werden kann.

# <span id="page-3-1"></span>**2.1 Aktivierung einer ProjektVariante für das Projektcontrolling**

Die nachfolgende Beschreibung gilt sowohl für Projektcontrolling Compact, Standard als auch Advanced.

Nachdem Sie ein Projekt in Reaforce Gebäudeentwicklung erstellt haben, kann zu gegebener Zeit je Projekt eine ProjektVariante für das Projektcontrolling aktiviert werden. Dies nennt man "Aktivierung für das Projektcontrolling".

Mithilfe der Aktivierung Projektcontrolling wird diese PV mit dem Verwaltungssystem verknüpft. Dadurch wird es ermöglicht, Ihre Projektprognose, die mithilfe von Reaforce berechnet wurde, mit den Ist-Daten aus der Verwaltung und dem Stand der Budgets und Vergaben zu vergleichen.

Die Gründe für die Aktivierung einer ProjektVariante für das Projektcontrolling können sein:

- 1. Sie möchten, dass das Projekt pro Periode in den Unternehmensprozess einfließt.
- 2. Sie haben im Projektentwicklungsprozess eine bestimmte Phase bzw. einen bestimmten Meilenstein erreicht, für die/den Sie die zugehörige finanzielle Prognose formal festlegen möchten.
- 3. Sie möchten einen oder mehrere Berater unter Vertrag nehmen und benötigen hierfür ein genehmigtes Budget.

Handlungsanweisung:

- Bewegen Sie den Mauszeiger in der Projektübersicht auf die richtige ProjektVariante.
- Aktivieren Sie das Symbol "Wizards" in der Schaltflächenleiste, wählen Sie den Wizard "Aktivieren für das Projektcontrolling" und beantworten Sie die gestellte Frage mit "Ja".

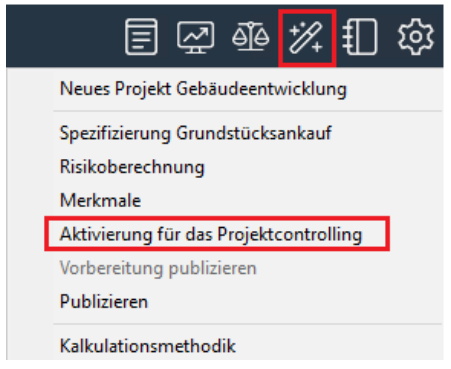

*Beispiel: Aktivierung für Projektcontrolling*

Oder:

- Bewegen Sie den Mauszeiger in der Projektübersicht auf die richtige ProjektVariante.
- Rechter mausklick und wählen Sie "Aktivieren für das Projektcontrolling" und beantworten Sie die gestellte Frage mit "Ja".

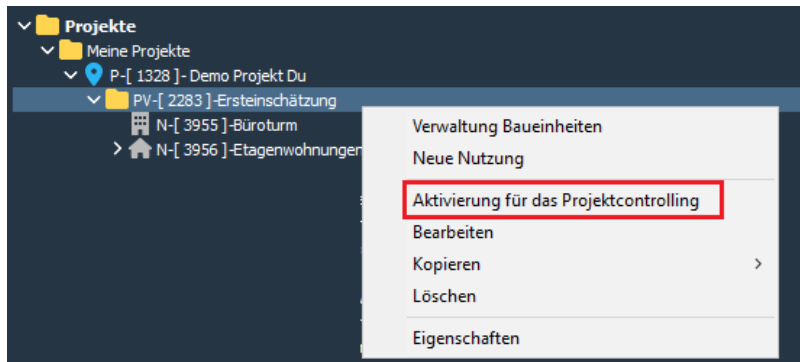

*Beispiel: Aktivierung für Projektcontrolling*

Sie sehen anschließend in der Projektübersicht, dass die aktivierte PV als PC wiedergegeben wird. Eine PC hat dieselben Eigenschaften wie eine normale PV. Es können Funktionen, Typen und Zwischenkonsolidierungen geändert, hinzugefügt und entfernt werden. Mit der PC-Variante setzen Sie den Entwicklungsprozess fort.

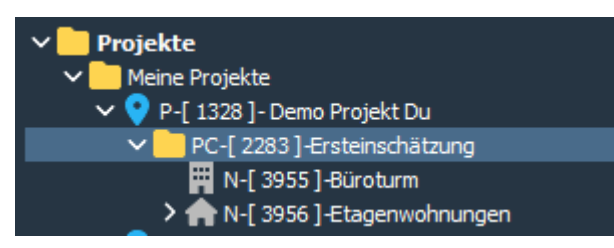

*Beispiel: PC-Variante in der Projektübersicht*

# <span id="page-4-0"></span>**2.2 Genehmigung der Aktivierung für das Projektcontrolling**

Die nachfolgende Beschreibung gilt sowohl für Projektcontrolling Compact, Standard als auch Advanced.

Handbuch Projektcontrolling

Die "Aktivierung für das Projektcontrolling" muss vom Prüfer genehmigt werden und versehen werden mit:

- einer einzigartigen Projektnummer
- einem Firmennamen/einer Firmennummer

Handlungsanweisung:

- Bewegen Sie den Mauszeiger in der Projektübersicht zum Ordner "Prüfungsanträge Aktivierung für das Projektcontrolling".
- Wählen Sie anschließend das zu prüfende Projekt sowie die zugehörige PC-Variante.

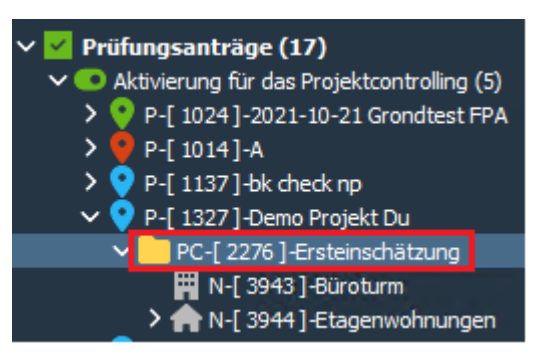

*Beispiel: Auswahl der zu prüfenden "Aktivierung für das Projektcontrolling"*

- Wählen Sie in der Projektübersicht mithilfe der rechten Maustaste "Prüfungsaktivierung".
- Es erscheint ein Eingabefenster, in dem der Prüfer die Möglichkeit hat, die Aktivierung für das Projektcontrolling zu bestätigen oder abzulehnen, eventuell unter Angabe einer Erklärung. Bei der Bestätigung einer Aktivierung für das Projektcontrolling müssen eine Projektnummer und ein Firmenname/eine Firmennummer zugewiesen werden. Diese Angaben müssen mit dem Verwaltungssystem abgestimmt werden.

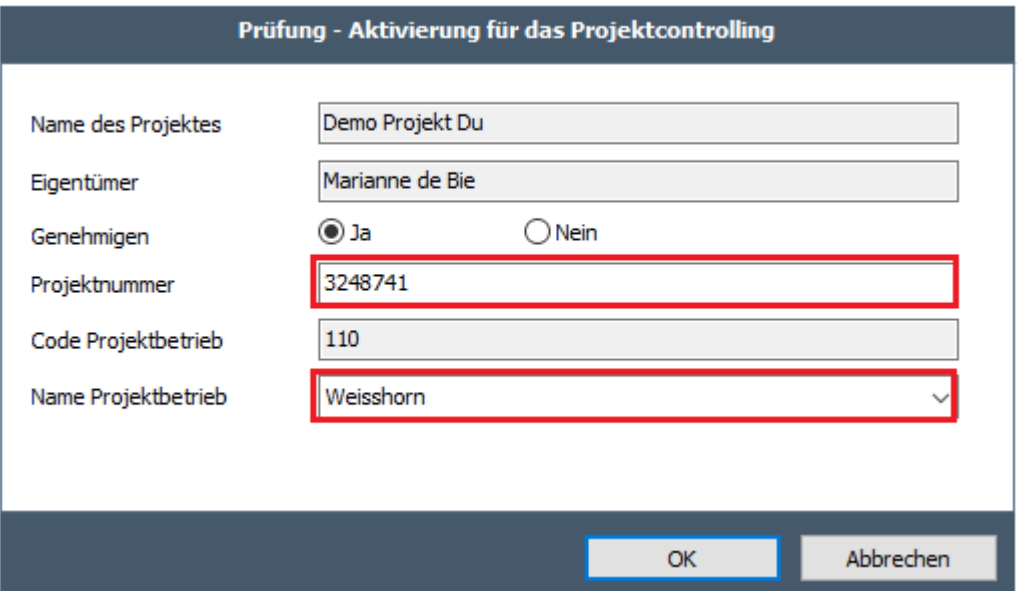

*Beispiel: Fenster "Prüfung - Aktivierung für das Projektcontrolling"*

Bei der Ablehnung einer Aktivierung Projektcontrolling müssen keine Projektnummer und kein Firmenname/keine Firmennummer zugewiesen werden. Sie haben anschließend die Möglichkeit, erneut eine ProjektVariante für das Projektcontrolling zu aktivieren.

Dem Reaforce-Benutzer wird anschließend beim erneuten Starten von Reaforce bei den erscheinenden Meldungen angezeigt, ob die Aktivierung für das Projektcontrolling genehmigt oder abgelehnt wurde. Diese Meldung kann auch aktiv aufgerufen werden, indem in der Tab-Struktur das Symbol "Zahnrad"

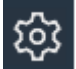

aktiviert wird und anschließend "Meldungen zeigen" gewählt wird.

# <span id="page-6-0"></span>**2.3 Publizieren eines Periodenberichts**

Die nachfolgende Beschreibung gilt sowohl für Projektcontrolling Compact, Standard als auch Advanced.

Je Periode (beispielsweise Monat, Quartal) können Sie gebeten werden, über den Projektfortschritt zugunsten des Managementberichts des gesamten Unternehmens zu berichten. Diesbezüglich veröffentlichen Sie einen Periodenbericht.

#### Handlungsanweisung:

- Ändern Sie die PC so, dass die richtige Projektprognose entsteht, die daraufhin als Periodenbericht veröffentlicht werden kann;
- Gehen Sie in der Schaltflächenleiste zum Symbol "Wizards" und wählen Sie den Wizard "Vorbereitung publizieren".

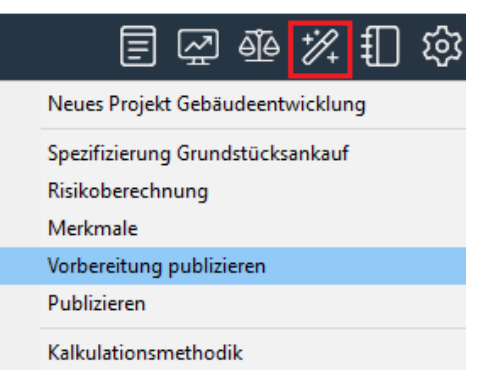

*Beispiel: Wählen Sie den Wizard "Vorbereitung publizieren"*

- Wählen Sie als Publikationssorte "Periodenbericht" und gehen Sie zum nächsten Fenster.
- Wählen Sie den zu publizierenden Publikationstyp, durchlaufen Sie den gesamten Wizard und klicken Sie im letzten Reiter auf "fertigstellen". Im Wizard "Vorbereitung publizieren" werden alle notwendigen Schritte durchlaufen und zugehörigen Kontrollen und Berechnungen ausgeführt, die vor einer tatsächlichen Publizierung erforderlich sind.

#### **Achtung!**

• **Wenn im letzten Reiter "fertigstellen" nicht angeklickt werden kann, bedeutet dies, dass ein oder mehrere Aspekte in diesem Wizard nicht korrekt ausgefüllt wurden (z.B. nicht alle Pflichtmerkmale wurden eingegeben).** 

**Durchlaufen Sie den Wizard dann erneut, korrigieren Sie die fehlerhaften**  Aspekte und klicken Sie im letzten Reiter auf "fertigstellen".

- **Zudem gilt pro Kostenzeile oder Kostengruppe (je nach Niveau, auf dem die Kontrollen definiert wurden):** 
	- o **Wenn Prognose ≥ 0, dann Prognose ≥ Vergaben**
	- o **Wenn Prognose < 0, dann Prognose ≤ Vergaben**
- Kontrollieren Sie nochmals die Gesamtprognose, um sicherzugehen, dass die Berechnung, die im Wizard "Vorbereitung publizieren" durchgeführt wird, zum gewünschten Ergebnis geführt hat.
- Wenn Sie mit der Gesamtprognose einverstanden sind, gehen Sie in der Schaltflächenleiste zum Symbol "Wizards" und wählen Sie den Wizard "Publizieren".
- Wählen Sie als Publikationssorte "Periodenbericht" und gehen Sie zum nächsten Fenster.
- Wählen Sie den zu publizierenden Publikationstyp, durchlaufen Sie den gesamten Wizard und klicken Sie im letzten Reiter auf "fertigstellen", dies eventuell unter Angabe einer Erläuterung. In der Projektübersicht wird der publizierte Periodenbericht zum Projekt hinzugefügt.

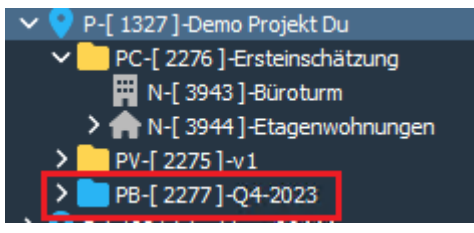

*Beispiel: Periodenbericht wird zur Projektübersicht hinzugefügt. Status ist "zu genehmigen".* 

#### **Achtung!**

• **Wenn im letzten Reiter "fertigstellen" nicht angeklickt werden kann, bedeutet dies, dass ein oder mehrere Aspekte, die auf der linken Seite des Wizard angezeigt werden, ungültige Werte aufweisen (wird mit einem X angezeigt). Kehren Sie dann zum Wizard "Vorbereitung publizieren" zurück, korrigieren Sie die Aspekte, die ungültige Werte beinhalten, und aktivieren Sie den Wizard "Publizieren" erneut. Wenn nun alle Aspekte gültige Werte enthalten, kann tatsächlich publiziert werden.** 

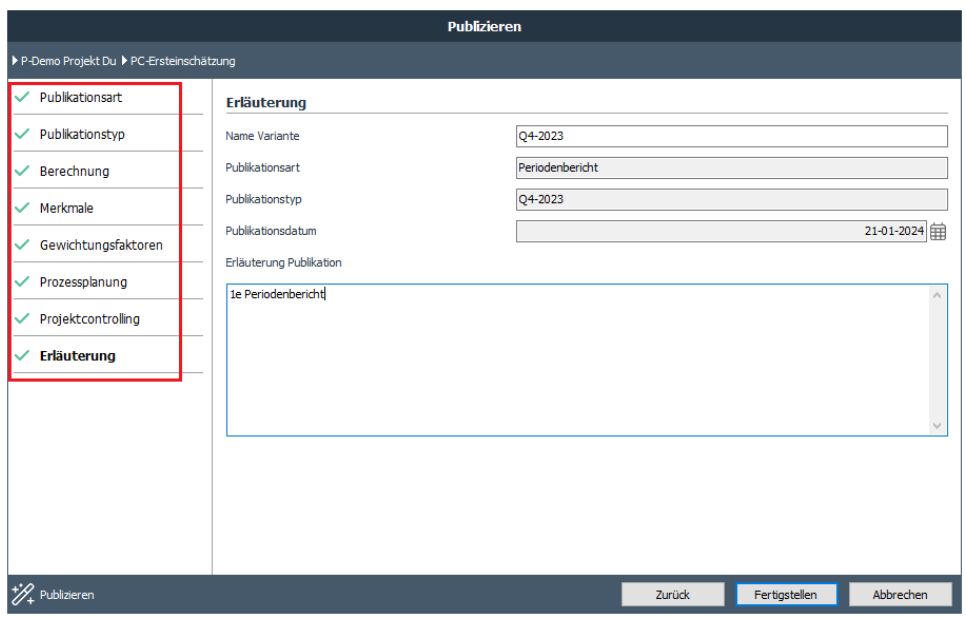

*Beispiel: Wizard Publizieren*

# <span id="page-8-0"></span>**2.4 Genehmigung des Periodenberichts**

Die nachfolgende Beschreibung gilt sowohl für Projektcontrolling Compact, Standard als auch Advanced.

Der veröffentlichte Periodenbericht muss vom Prüfer genehmigt werden.

Handlungsanweisung:

- Bewegen Sie den Mauszeiger in der Projektübersicht zum Ordner "Prüfungsanträge -Periodenberichte".
- Wählen Sie anschließend das zu prüfende Projekt sowie den zugehörigen Periodenbericht.
- Beurteilen Sie die Korrektheit des publizierten Periodenberichts. Dabei ist es vor allem wichtig, zu prüfen, ob:
	- Gewichtungsfaktoren
	- Projekt- und Typmerkmale
	- Kategorisierung

korrekt vom Projekteigentümer eingegeben wurden, da diese Gewichtungsfaktoren und Merkmale wichtige Filtermöglichkeiten in den diversen Berichterstattungen (Berichterstattung & Analyse) bieten. Auf Wunsch können sowohl die Gewichtungsfaktoren als auch die Merkmale in einem publizierten Periodenbericht noch vom Prüfer geändert werden (siehe dazu Kapitel 5 in diesem Handbuch).

Wählen Sie in der Projektübersicht mithilfe der rechten Maustaste "Genehmigen Periodenbericht".

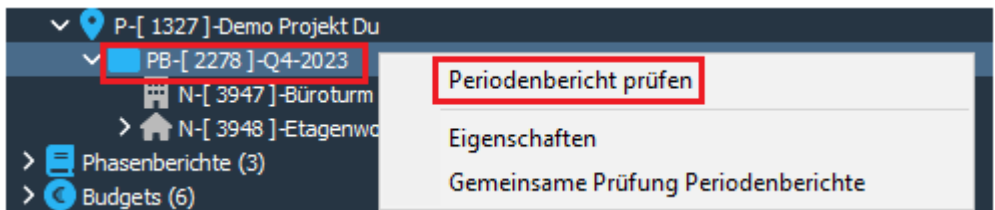

*Beispiel: Periodenbericht zur Prüfung auswählen*

- Es erscheint ein Eingabefenster, in dem der Prüfer die Möglichkeit hat, den Periodenbericht zu bestätigen oder abzulehnen, eventuell unter Angabe einer Erklärung, der Entscheidungsnummer und des Entscheidungsdatums.

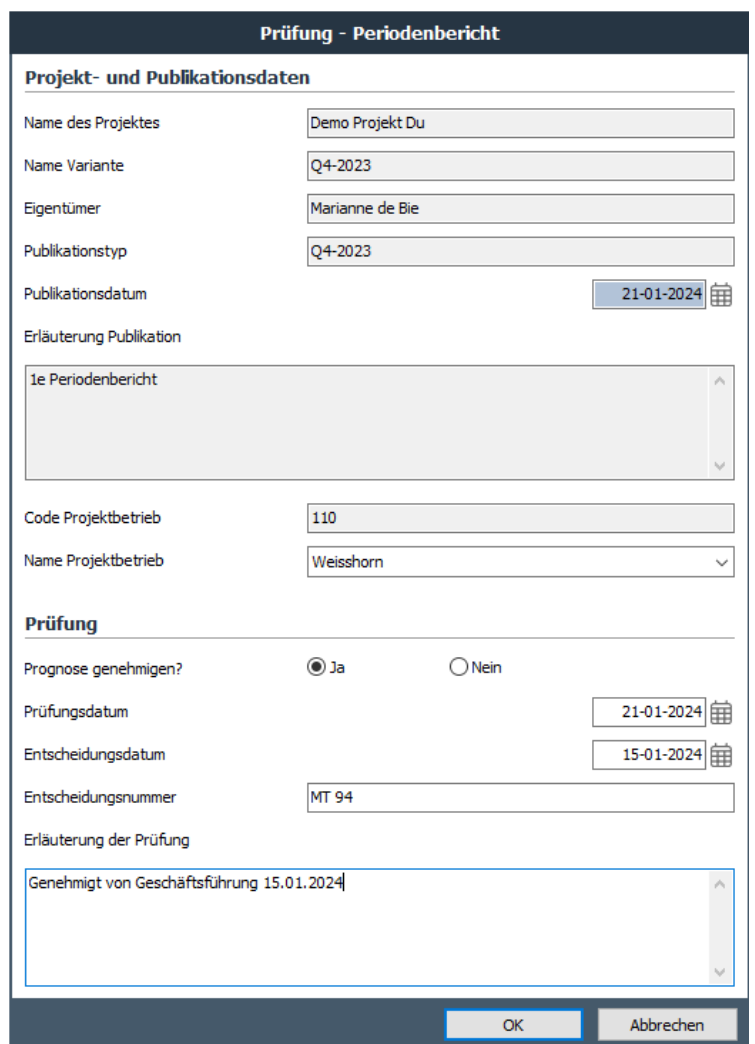

*Beispiel: Eingabefenster "Prüfung - Periodenbericht"*

Achtung!

• Wenn in ihrer betriebseigenen Einrichtung ist festgelegt, dass nach Genehmigung des Phasenberichts mit automatischem Budgetantrag jeder folgende Periodenbericht auch automatisch einen Budgetantrag enthalt, dann kann während der Genehmigung des Periodenberichtes das Budget getrennt von der Prognose geprüft werden.

Handbuch Projektcontrolling

So kann man z.B. entscheiden die Prognose zu genehmigen aber das Budget abzulehnen.

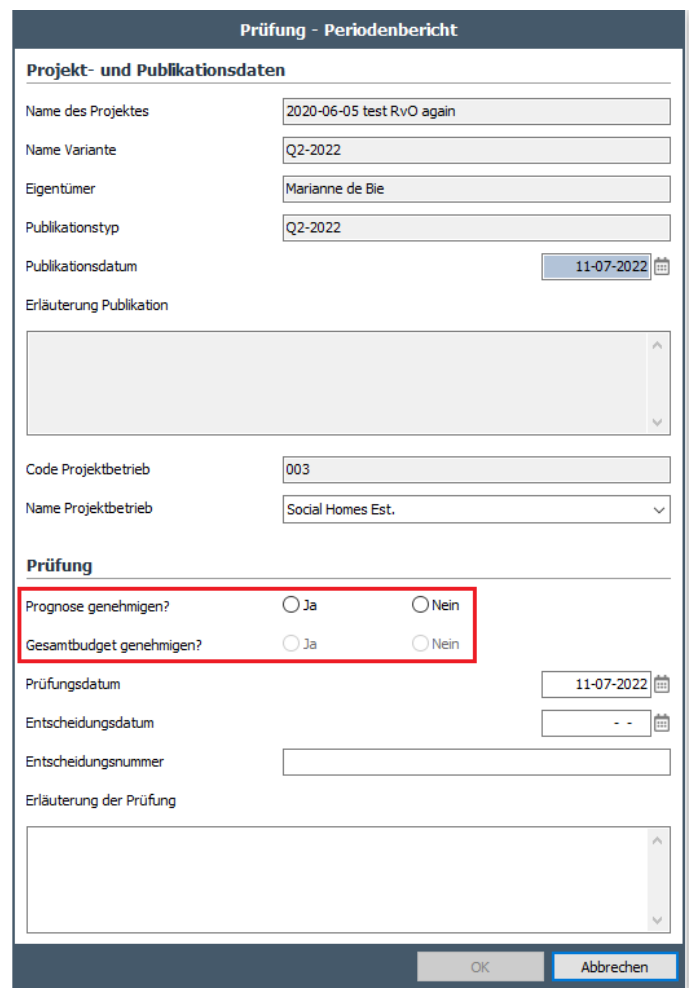

*Beispiel für die Prüfung von einem Periodenbericht mit separater Prüfung des Budgets*

Bei Ablehnung des Periodenberichts haben Sie die Möglichkeit, (nach der Korrektur) nochmals denselben Publikationstyp zu verwenden.

Dem Reaforce-Benutzer wird anschließend beim erneuten Starten von Reaforce in den erscheinenden Meldungen angezeigt, ob der Periodenbericht genehmigt oder abgelehnt wurde

Für Gebäudeentwicklungsprojekte und Bauprojekte können auch mehrere Periodenberichte gemeinsam geprüft werden.

Handlungsanweisung:

- Bewegen Sie den Mauszeiger in der Projektübersicht zum Ordner "Prüfungsanträge -Periodenberichte".
- Wählen Sie anschließend ein zu prüfende Projekt sowie den zugehörigen Periodenbericht.

Handbuch Projektcontrolling

- Wählen Sie in der Projektübersicht mithilfe der rechten Maustaste "Gesamte Prufüng Periodenberichte".
- Es erscheint ein Eingabefenster, in dem der Prüfer die Möglichkeit hat, pro Periodenbericht anzugeben ob der Periodenbericht genehmigt, abgelehnt oder nicht genehmigt werden muss. Im Falle einer Genehmigung oder Ablehnung kann auch eine gemeinsame Erklärung erfolgen.

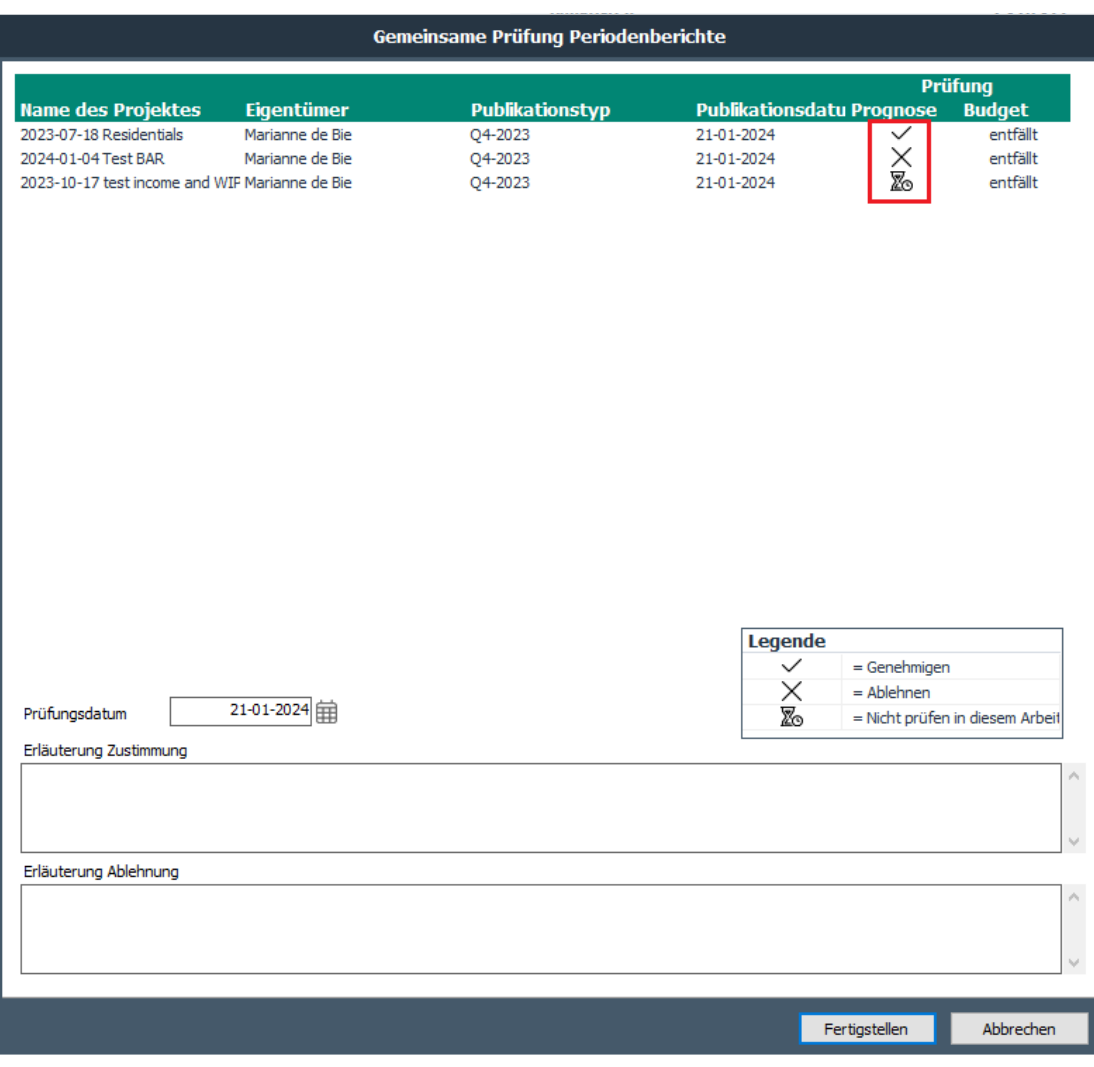

*Beispiel für die gemeinsame Prufüng von Periodenberichten*

# <span id="page-11-0"></span>**2.5 Publizieren eines Phasenbericht**

Die nachfolgende Beschreibung gilt sowohl für Projektcontrolling Compact, Standard als auch Advanced.

Während des gesamten Projektentwicklungsprozesses können sich ein oder mehrere "Go-/No-go-Momente/Meilensteine" in einem Projekt ergeben, für die eine Genehmigung des Managements oder Vorstandes erforderlich ist, (beispielsweise Erhalt der definitiven Baugenehmigung, 35% Vorverkauf erreicht usw.).

Diese "Meilensteine" können je Projekt zu unterschiedlichen Zeitpunkten stattfinden. Projektcontrolling unterstützt die "Meilensteine" mithilfe der Publikation eines Phasenberichts.

Ein Phasenbericht ist eine dynamische Projektprognose, die zu einem bestimmten "Meilenstein" gehört. Ein genehmigter Phasenbericht bildet die Grundlage für die Beantragung eines oder mehrerer Budgets.

Handlungsanweisung:

- Ändern Sie die PC so, dass die richtige Projektprognose entsteht, die anschließend als Phasenbericht veröffentlicht werden kann.
- Gehen Sie in der Schaltflächenleiste zum Symbol "Wizards" und wählen Sie den Wizard "Vorbereitung publizieren".

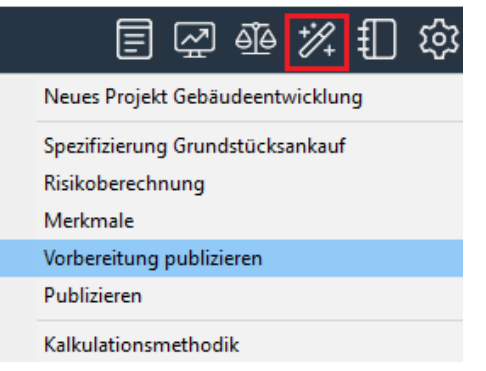

*Beispiel: Wählen Sie den Wizard "Vorbereitung publizieren"*

Wählen Sie als Publikationssorte "Phasenbericht" und gehen Sie zum nächsten Fenster. Wählen Sie den zu publizierenden Publikationstyp.

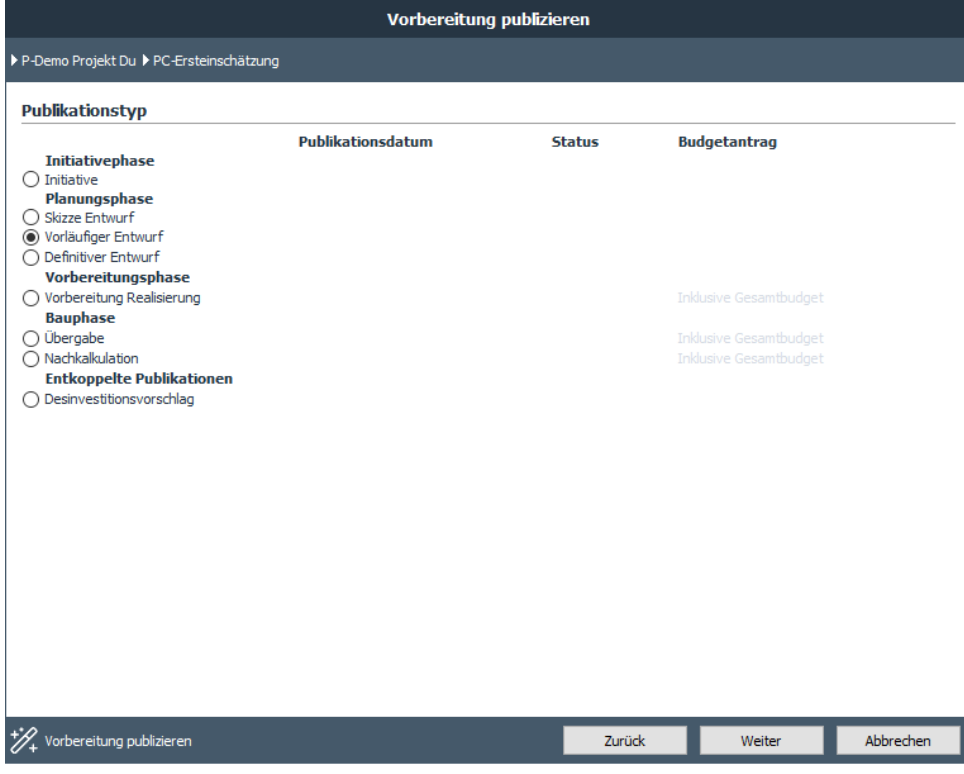

*Beispiel: Auswahl des richtigen Publikationstyps im Wizard "Vorbereitung publizieren"*

 Handbuch Projektcontrolling

#### **Achtung!**

- **Nur bei der ersten Publikation eines Phasenberichts können noch alle Phasenberichte ausgewählt werden. Anschließend müssen Sie ab dem anfänglich ausgewählten Phasenbericht die festgelegte Reihenfolge einhalten. Die Phasenberichte und die Reihenfolge, in der diese durchlaufen werden müssen, werden bei der Implementierung festgelegt und unterscheiden sich deshalb je Unternehmen.**
- **Wenn Sie die Projektcontrolling-Version Advanced nutzen, gilt zudem: Wenn ein Publikationstyp gewählt wird, bei dem in der Spalte Budgetantrag "***Inklusive Gesamtbudget"* **steht, dann erfolgt beim Publizieren des Phasenberichts automatisch einen Budgetantrag (im vorstehenden Beispiel ab dem Publikationstyp "Vorbereitung Realisierung"). Dafür gilt:**

**Genehmigte Budgets + Antrag automatische Budgets = Gesamtprognose des (zu publizierenden) Phasenberichts**

- **Ab dem Zeitpunkt an dem ein Phasenbericht mit einem automatischen Budgetantrag genehmigt wurde, kann in Ihrer betriebseigenen Einrichtung festgelegt werden, ob jeder danach veröffentlichte Periodenbericht einen automatischen Budgetantrag enthält oder nicht.**
- Durchlaufen Sie dem gesamten Wizard und klicken Sie im letzten Reiter auf "fertigstellen". Im Wizard "Vorbereitung publizieren" werden alle notwendigen Schritte durchlaufen und zugehörigen Kontrollen und Berechnungen durchgeführt, die für eine tatsächliche Publikation erforderlich sind.

#### **Achtung!**

- **Wenn im letzten Reiter "fertigstellen" nicht angeklickt werden kann, bedeutet dies, dass ein oder mehrere Aspekte in diesem Wizard nicht korrekt eingegeben wurden (z.B. nicht alle Pflichtmerkmale wurden eingegeben). Durchlaufen Sie den Wizard dann erneut, korrigieren Sie die fehlerhaften**  Aspekte und klicken Sie im letzten Reiter auf "fertigstellen".
- **Zudem gilt pro Kostenzeile oder Kostengruppe (je nach Niveau, auf dem die Kontrollen definiert wurden):** 
	- o **Wenn Prognose ≥ 0, dann Prognose ≥ Vergaben**
	- o **Wenn Prognose < 0, dann Prognose ≤ Vergaben**
- Kontrollieren Sie nochmals die Gesamtprognose, um sicherzugehen, dass die Berechnung, die im Wizard "Vorbereitung publizieren" durchgeführt wird, zum gewünschten Ergebnis geführt hat.
- Wenn Sie mit der Gesamtprognose einverstanden sind, gehen Sie in der Schaltflächenleiste zum Symbol "Wizards" und wählen Sie den Wizard "Publizieren".
- Wählen Sie als Publikationssorte "Phasenbericht" und gehen Sie zum nächsten Fenster. Wählen Sie den zu publizierenden Publikationstyp, durchlaufen Sie den gesamten Wizard und klicken Sie im letzten Reiter auf "fertigstellen", dies eventuell unter Angabe einer Erläuterung. In der Projektübersicht wird der publizierte Phasenbericht zum Projekt hinzugefügt.

Handbuch Projektcontrolling

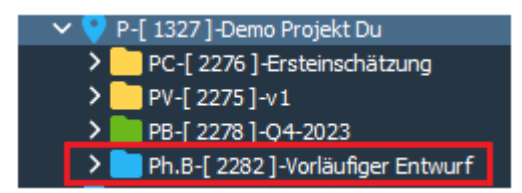

*Beispiel: Phasenbericht wird zur Projektübersicht hinzugefügt. Der Status ist "zu genehmigen".* 

# **Achtung!**

• **Wenn im letzten Reiter "fertigstellen" nicht angeklickt werden kann, bedeutet dies, dass ein oder mehrere Aspekte, die auf der linken Seite des Wizard angezeigt werden, ungültige Werte aufweisen (wird mit einem X angezeigt). Kehren Sie dann zum Wizard "Vorbereitung publizieren" zurück, korrigieren Sie die Aspekte, die ungültige Werte beinhalten, und aktivieren Sie den**  Wizard "Publizieren" erneut. Wenn nun alle Aspekte gültige Werte enthalten, **kann tatsächlich publiziert werden.**

Diese Handlung können Sie während alle Phasen des Projekts mehrfach ausführen.

# <span id="page-14-0"></span>**2.6 Genehmigung des Phasenberichts**

Die nachfolgende Beschreibung gilt sowohl für Projektcontrolling Compact, Standard als auch Advanced.

Der veröffentlichte Phasenbericht muss vom Prüfer genehmigt werden.

Handlungsanweisung:

- Bewegen Sie den Mauszeiger in der Projektübersicht zum Ordner "Prüfungsanträge -Phasenberichte".
- Wählen Sie anschließend das zu prüfende Projekt sowie den zugehörigen Phasenbericht.
- Beurteilen Sie die Korrektheit des publizierten Phasenberichts. Dabei ist es vor allem wichtig, zu prüfen, ob:
	- o Gewichtungsfaktoren
	- o Projekt- und Typmerkmale
	- o Kategorisierung

korrekt vom Projekteigentümer eingegeben wurden, da diese Gewichtungsfaktoren und Merkmale wichtige Filtermöglichkeiten in den diversen Berichterstattungen (Reporting & Analyse) bieten. Auf Wunsch können sowohl die Gewichtungsfaktoren als auch die Merkmale in einem publizierten Phasenbericht noch vom Prüfer geändert werden (siehe dazu Kapitel 5 in diesem Handbuch).

Wählen Sie in der Projektübersicht mithilfe der rechten Maustaste "Genehmige Phasenbericht".

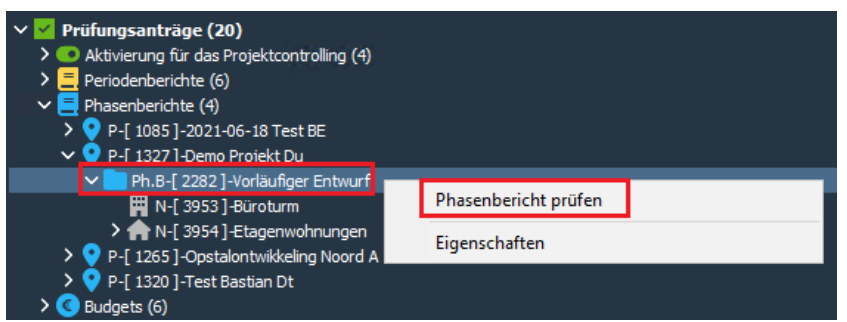

*Beispiel: Fenster "Phasenbericht prüfen"*

- Es erscheint ein Eingabefenster, in dem der Prüfer die Möglichkeit hat, den Phasenbericht zu bestätigen oder abzulehnen, eventuell unter Angabe einer Erklärung, der Entscheidungsnummer und des Entscheidungsdatums.

Dem Reaforce-Benutzer wird anschließend beim erneuten Starten von Reaforce in den erscheinenden Meldungen angezeigt, ob der Phasenbericht genehmigt oder abgelehnt wurde.

# <span id="page-15-0"></span>**2.7 Beantragung eines Budgets**

Die nachfolgende Beschreibung gilt nur für die Projektcontrolling-Version Advanced, wenn die Option "Budgets registrieren" genutzt wird.

Für die Beantragung eines Budgets gelten die folgenden Einschränkungen:

- Es darf kein zu genehmigender Phasenbericht vorliegen.
- Σ bereits genehmigtes Kostenbudget + Σ zu beantragendes Kostenbudget ≤ Σ (Summe der Gesamtkosten -/- Entwicklungsgewinn) im zuletzt genehmigten Phasenbericht. Die Kontrolle ist nur zutreffend, wenn ein genehmigter Phasenbericht anwesend ist.
- Zudem gilt pro Kostenzeile oder Kostengruppe (je nach Niveau, auf dem die Kontrollen definiert wurden):
	- o Wenn Budget ≥ 0, Σ bereits genehmigtes Kostenbudget + Σ zu beantragendes Kostenbudget ≥ Σ bereits eingegangene Vergaben.
	- o Wenn Budget < 0, Σ bereits genehmigtes Kostenbudget + Σ zu beantragendes Kostenbudget ≤ Σ bereits eingegangene Vergaben.

#### Handlungsanweisung:

- Wählen Sie in der Projektübersicht die richtige PC aus.
- Gehen Sie in der Tabstruktur zu dem Reiter "Controlling" und zu dem Fenster "Budgetkontrolle".
- Dieses Fenster bietet eine Übersicht über den zuletzt genehmigten Phasenbericht (Spalte 1) und die dazugehörigen (Teil-)Budgets. Ein genehmigtes (Teil-)Budget kann je Kostenzeile aus mehreren Änderungen bestehen.

Darin werden die folgenden Informationen angezeigt:

- Spalte 1: zuletzt genehmigter Phasenbericht
- Spalte 2: zu beantragendes Budget
- Spalte 3: beantragtes Budget. Dieses wurde zur Prüfung angeboten, aber noch nicht genehmigt.
- Spalte 4: kumulatives, bereits genehmigtes Budget

- Spalte 5: Gesamtbudget (von beantragt bis einschließlich bereits genehmigt)
- Spalte 6: die aktuelle Prognose

Indem Sie auf ein graues Feld klicken, wird die dazugehörige Spezifikation angezeigt.

| <b>Phasenbericht</b><br><b>Differenz Aktuelle Prognose</b><br><b>Antraq</b><br><b>Beantragt</b><br>Genehmigt<br><b>Total</b><br>Vergaben<br>Vorläufiger Entw<br><b>Budget</b><br><b>Budget</b><br><b>Budget</b><br><b>Budget</b><br>$21 - 1 - 2024$<br>$(2)+(3)+(4)$<br>$(5)-(6)$<br>(3)<br>(4)<br>(6)<br>(1)<br>(2)<br>(5)<br>(7)<br>Gesamtkosten & Erlöse (€)<br>3.262.782<br>3.200.000<br>Grundstückswert<br>3.200.000<br>3.200.000<br>ä,<br>195.767<br>Grunderwerbsteuer<br>Einbringungswert<br>$\circ$<br>$\mathbf{0}$<br>Zwischenzeitliche Bewirtschaftungskosten<br><b>Genehmigte Budgets</b><br>Vorfinanzierungsvergütung<br>$\circ$<br>$\boxed{\pm}$<br>120 Weitere Erwerbkosten<br>12.655<br>Demo Projekt Du<br>Projekt<br>Standort<br><b>Berliner Strasse</b><br>$\boxdot$<br><b>Erwerbskosten</b><br>3.471.204<br>Variante PC-Ersteinschätzung<br>Stadt<br><b>Berlin</b><br>$\boxdot$<br>130 Kosten Baureifmachung<br>$\Omega$<br>$\boxdot$<br>21-01-2024<br><b>Grundstück</b><br>3.471.204<br><b>Budget am</b><br>$\boxdot$<br>1-01-2023<br>Datum von<br>200 Herrichten und Erschließen<br>376.914<br>Datum bis<br>300 Bauwerkkosten<br>6.529.759<br>110 Grundstückwert<br>Kostenzeile<br>$\boxdot$<br>400 Technische Anlagenkosten<br>1.401.203<br><b>Kostenzeile</b><br>$\triangleq$<br><b>Datum</b><br>Betrag $\hat{\circ}$<br>Gebäudekosten<br>7.930.962<br>- ≙<br><b>Budgetantragsnummer</b><br>$\boxdot$<br>470 Kosten Außenanlagen<br>138.013<br>Gesamtkosten<br>8.068.975<br><b>Baukosten</b><br>21-01-2024<br>3.200.000<br>110 Grundstückwert<br>$\mathbf{1}$<br>$\boxdot$<br>359.545<br>500 Außenanlagen<br>3.200.000<br>600 Ausstattung und Kunstwerke<br>108.000<br>3.200.000<br>Gesamtkosten<br>$\boxdot$<br>700 Baunebenkosten<br>1.404.691<br>$\begin{array}{c} \square \end{array}$<br>656.056<br>800 Vertriebskosten<br><b>Erlöse</b><br>$\boxplus$<br>Steuern und Gebühren<br>$\circ$<br><b>Gesamterlöse</b><br>$\boxdot$<br>Abweichende Leistungen<br>$\circ$<br>$\boxdot$<br>Unvorhergesehenes<br>275.201<br>$\boxdot$<br>Entwicklungsrisiko<br>224,696<br><b>Total</b><br>$-3.200.000$<br>$\boxdot$<br>Finanzierungszinsen<br>609.800<br>$\boxed{\pm}$<br>Geschäftskosten/PE-Fee<br>588.823<br><b>Weitere Kosten</b><br>3.759.267<br>16.143.905<br>3.280.000<br>3.280.000<br>3.280.000<br><b>Investitionskosten</b><br>٠<br>Projektentwicklungsgebühr (Kosten)<br>$\mathbf{0}$<br>Voruntersuchungskosten<br>$\circ$<br>⊕<br>Mieterausbau<br>110.101<br>$\boxdot$<br>DE Exploitatiekosten<br>$\circ$<br>Nicht abzugsf. USt (Kosten)<br>693.533<br><b>Gesamtkosten</b><br>16.947.539<br>3.280.000<br>3.280.000<br>3.280.000<br>⊕<br>Verkaufswert<br>21.307.151<br>Vorausz.vergütung<br>$\circ$<br>٠<br><b>Verkaufserlöse</b><br>21.307.151<br>ä,<br>Projektentwicklungsgebühr (Erlöse)<br>$\circ$<br>⊕<br>DE Recht van opstal<br>$-2.130.715$<br>$\boxdot$<br>Weitere Erlöse<br>110, 101<br>$\boxed{\pm}$<br>DE Exploitatieopbrengsten<br>$\circ$<br>Nicht abzugsf. USt (Erlöse)<br>$-120.221$<br><b>Gesamterlöse</b><br>19,166,316<br><b>Entwicklungsgewinn</b><br>2.218.777 | Übersicht<br>Definition<br>Machbarkeit<br>Projektübersicht Publikationsübersicht Budgetkontrolle Registrierung der Vergaben Brutto Cashflow (metrisch) Inv / Inst.h Brutto Cashflow (grafisch) Netto Cashflow<br>Ö,<br>Budgetantrag löschen<br><b>Budget beantragen</b> | Risiken<br>Controlling | Finanzierung |  |  | 巨军西义壮率       |                          |
|----------------------------------------------------------------------------------------------------|----------------------------------------------------------------------------------------------------|------------------------|--------------|--|--|--------------|--------------------------|
|                                                                                                    |                                                                                                    |                        |              |  |  |              |                          |
|                                                                                                    |                                                                                                    |                        |              |  |  |              | (8)                      |
|                                                                                                    |                                                                                                    |                        |              |  |  |              |                          |
|                                                                                                    |                                                                                                    |                        |              |  |  | 3.262.782    |                          |
|                                                                                                    |                                                                                                    |                        |              |  |  | 195.767      |                          |
|                                                                                                    |                                                                                                    |                        |              |  |  |              | $\circ$<br>$\circ$       |
|                                                                                                    |                                                                                                    |                        |              |  |  |              | $\theta$                 |
|                                                                                                    |                                                                                                    |                        |              |  |  |              | .655                     |
|                                                                                                    |                                                                                                    |                        |              |  |  |              | 204                      |
|                                                                                                    |                                                                                                    |                        |              |  |  |              | $\overline{\phantom{0}}$ |
|                                                                                                    |                                                                                                    |                        |              |  |  |              | 204                      |
|                                                                                                    |                                                                                                    |                        |              |  |  |              | .914                     |
|                                                                                                    |                                                                                                    |                        |              |  |  |              | .759<br>.203             |
|                                                                                                    |                                                                                                    |                        |              |  |  |              | 962                      |
|                                                                                                    |                                                                                                    |                        |              |  |  |              | .013                     |
|                                                                                                    |                                                                                                    |                        |              |  |  |              | 975                      |
|                                                                                                    |                                                                                                    |                        |              |  |  |              | .545                     |
|                                                                                                    |                                                                                                    |                        |              |  |  |              | .000                     |
|                                                                                                    |                                                                                                    |                        |              |  |  |              | .691                     |
|                                                                                                    |                                                                                                    |                        |              |  |  |              | .056                     |
|                                                                                                    |                                                                                                    |                        |              |  |  |              | $\overline{0}$           |
|                                                                                                    |                                                                                                    |                        |              |  |  |              | $\overline{0}$           |
|                                                                                                    |                                                                                                    |                        |              |  |  |              | .201<br>.696             |
|                                                                                                    |                                                                                                    |                        |              |  |  |              | .800                     |
|                                                                                                    |                                                                                                    |                        |              |  |  |              | 823                      |
|                                                                                                    |                                                                                                    |                        |              |  |  |              | 267                      |
|                                                                                                    |                                                                                                    |                        |              |  |  | 16.143.905   |                          |
|                                                                                                    |                                                                                                    |                        |              |  |  |              | $\mathbf{0}$             |
|                                                                                                    |                                                                                                    |                        |              |  |  |              | $\Omega$                 |
|                                                                                                    |                                                                                                    |                        |              |  |  | 110.101      |                          |
|                                                                                                    |                                                                                                    |                        |              |  |  |              | $\Omega$                 |
|                                                                                                    |                                                                                                    |                        |              |  |  | 693.533      |                          |
|                                                                                                    |                                                                                                    |                        |              |  |  | 16.947.539   |                          |
|                                                                                                    |                                                                                                    |                        |              |  |  | 21.307.151   |                          |
|                                                                                                    |                                                                                                    |                        |              |  |  |              | $\circ$                  |
|                                                                                                    |                                                                                                    |                        |              |  |  | 21.307.151   |                          |
|                                                                                                    |                                                                                                    |                        |              |  |  |              | $\circ$                  |
|                                                                                                    |                                                                                                    |                        |              |  |  | $-2.130.715$ |                          |
|                                                                                                    |                                                                                                    |                        |              |  |  | 110, 101     |                          |
|                                                                                                    |                                                                                                    |                        |              |  |  |              | $\circ$                  |
|                                                                                                    |                                                                                                    |                        |              |  |  | $-120.221$   |                          |
|                                                                                                    |                                                                                                    |                        |              |  |  | 19,166,316   |                          |
|                                                                                                    |                                                                                                    |                        |              |  |  | 2.218.777    |                          |
| $\bf{0}$<br><b>Ausgleich</b><br>$\Omega$<br>0<br>$-3.280.000$<br>$-3.280.000$<br>$\bf{0}$<br>$-3.280.000$                                                                                                    |                                                                                                    |                        |              |  |  |              | O                        |

*Beispiel: Fenster "Budgetkontrolle"*

- Klicken Sie in der Spalte "Antrag Budget" (nacheinander) auf die Kostenzeile(n), für die ein Budget beantragt werden muss.
- Anschließend wird ein Wizard gestartet, mit dem Sie ein zusätzliches Budget beantragen oder die genehmigten Budgets verschieben können.
- Wählen Sie "Extra Budget beantragen". Anschließend können Sie im folgenden Eingabefenster das gewünschte Budget beantragen, eventuell unter Angabe einer Erklärung.

| Projektübersicht Publikationsübersicht Budgetkontrolle Brutto Cashflow (metrisch) Inv / Inst.h Brutto Cashflow (grafisch) Netto Cashflow<br>İ<br>Budget beantragen<br>Gesamtkosten & Erlöse (€)<br>$\begin{array}{c} \square \end{array}$<br>Grundstück<br>$\boxplus$<br>Bauwerkkosten<br>$\boxplus$<br>Technische Anlagenkosten<br>$\boxplus$<br>Kosten Außenanlagen<br><b>Baukosten</b><br>Architekt<br>Tragwerksplaner<br><b>TGA</b> planer<br><b>Baukosten Berater</b><br>Projektsteuerer | Budgetantrag löschen<br><b>Phasenbericht</b><br>Vorläufiger Entw<br>21-1-2024<br>(1)<br>3.659.200<br>7.278.745<br>1.763.213<br>138.013<br>9.179.971<br>341.560<br>137,700<br>45.900<br>45.900<br>$\mathbf{0}$<br>68.850<br>91,800 | <b>Antrag</b><br><b>Budget</b><br>(2)<br>3,200,000<br><b>A</b><br>50.000 | <b>Beantragt</b><br><b>Budget</b><br>(3) | Genehmigt<br><b>Budget</b><br>(4) | <b>Total</b><br><b>Budget</b><br>$(2)+(3)+(4)$<br>(5)<br>3,200,000 | Vergaben<br>(6)<br>÷. | <b>Differenz Aktuelle Prognose</b><br>$(5)-(6)$<br>(7)<br>3.200.000 | 目军李义壮率<br>(8)<br>3.659.200<br>7.278.745 |  |
|----------------------------------------------------------------------------------------------------|----------------------------------------------------------------------------------------------------|--------------------------------------------------------------------------|------------------------------------------|-----------------------------------|--------------------------------------------------------------------|-----------------------|---------------------------------------------------------------------|-----------------------------------------|--|
|                                                                                                    |                                                                                                    |                                                                          |                                          |                                   |                                                                    |                       |                                                                     |                                         |  |
|                                                                                                    |                                                                                                    |                                                                          |                                          |                                   |                                                                    |                       |                                                                     |                                         |  |
|                                                                                                    |                                                                                                    |                                                                          |                                          |                                   |                                                                    |                       |                                                                     |                                         |  |
|                                                                                                    |                                                                                                    |                                                                          |                                          |                                   |                                                                    |                       |                                                                     |                                         |  |
|                                                                                                    |                                                                                                    |                                                                          |                                          |                                   |                                                                    |                       |                                                                     |                                         |  |
|                                                                                                    |                                                                                                    |                                                                          |                                          |                                   |                                                                    |                       |                                                                     |                                         |  |
|                                                                                                    |                                                                                                    |                                                                          |                                          |                                   |                                                                    |                       |                                                                     |                                         |  |
|                                                                                                    |                                                                                                    |                                                                          |                                          |                                   |                                                                    |                       |                                                                     |                                         |  |
|                                                                                                    |                                                                                                    |                                                                          |                                          |                                   |                                                                    |                       |                                                                     |                                         |  |
|                                                                                                    |                                                                                                    |                                                                          |                                          |                                   |                                                                    |                       |                                                                     |                                         |  |
|                                                                                                    |                                                                                                    |                                                                          |                                          |                                   |                                                                    |                       |                                                                     | 1.763.213<br>138.013                    |  |
|                                                                                                    |                                                                                                    |                                                                          |                                          |                                   | ٠                                                                  |                       | <b>A</b>                                                            | 9.179.971                               |  |
|                                                                                                    |                                                                                                    |                                                                          |                                          |                                   | 50.000                                                             |                       | 50.000                                                              | 341.560                                 |  |
|                                                                                                    |                                                                                                    |                                                                          |                                          |                                   |                                                                    |                       |                                                                     | 137,700                                 |  |
|                                                                                                    |                                                                                                    |                                                                          |                                          |                                   |                                                                    |                       |                                                                     | 45.900<br>45.900                        |  |
|                                                                                                    |                                                                                                    |                                                                          |                                          |                                   |                                                                    |                       |                                                                     | $\overline{0}$                          |  |
| Technische Bauleitung                                                                                                    |                                                                                                    |                                                                          |                                          |                                   |                                                                    |                       |                                                                     | 68.850                                  |  |
| Bauüberwachung                                                                                                    |                                                                                                    |                                                                          |                                          |                                   |                                                                    |                       |                                                                     | 91,800                                  |  |
| $\boxplus$<br>Sonstige Berater<br>$\boxplus$<br>Gebühren, Steuern, Versicherungen                                                                                                    | 183.599<br>183.599                                                                                                    | 30.000                                                                   |                                          |                                   | 30.000                                                             |                       | 30.000                                                              | 183.599<br>183.599                      |  |
| $\boxplus$<br>Anschlusskosten                                                                                                    | 91.800                                                                                                    |                                                                          |                                          |                                   |                                                                    |                       |                                                                     | 91.800                                  |  |
| $\boxplus$<br>Vermietungskosten                                                                                                    | 179.757                                                                                                    |                                                                          |                                          |                                   |                                                                    |                       |                                                                     | 179.757                                 |  |
| $\bar{\boxplus}$<br>Verkaufskosten                                                                                                    | 74.842                                                                                                    |                                                                          |                                          |                                   |                                                                    |                       |                                                                     | 74.842                                  |  |
| $\boxplus$<br>Werbe-Marketingkosten<br>$\boxplus$                                                                                                    | 74,842<br>$\bullet$                                                                                                    |                                                                          |                                          |                                   |                                                                    |                       |                                                                     | 74.842                                  |  |
| Weitere Renovierungskosten<br>$\boxdot$<br>Beratungs-/Verkaufskosten                                                                                                    | 1.520.148                                                                                                    | 80.000                                                                   |                                          |                                   | 80.000                                                             |                       | 80.000                                                              | $\mathbf{0}$<br>1.520.148               |  |
| $\Box$<br>Steuern und Gebühren                                                                                                    | o                                                                                                    |                                                                          |                                          |                                   |                                                                    |                       |                                                                     | $\Omega$                                |  |
| $\boxplus$<br>Abweichende Leistungen                                                                                                    | 102.557                                                                                                    |                                                                          |                                          |                                   |                                                                    |                       |                                                                     | 102.557                                 |  |
| $\boxplus$<br>Unvorhergesehenes<br>$\boxplus$                                                                                                    | 310.616                                                                                                    |                                                                          |                                          |                                   |                                                                    |                       |                                                                     | 310.616                                 |  |
| Entwicklungsrisiko<br>$\boxplus$<br>Finanzierungszinsen                                                                                                    | 224.696<br>439.134                                                                                                    |                                                                          |                                          |                                   |                                                                    |                       |                                                                     | 224.696<br>439.134                      |  |
| 国<br>Geschäftskosten/PE-Fee                                                                                                    | 853.478                                                                                                    |                                                                          |                                          |                                   |                                                                    |                       |                                                                     | 853.478                                 |  |
| <b>Weitere Kosten</b>                                                                                                    | 3.450.629                                                                                                    | 80,000                                                                   | $\sim$                                   |                                   | 80.000                                                             |                       | 80.000                                                              | 3.450.629                               |  |
| <b>Investitionskosten</b>                                                                                                    | 16.289.800                                                                                                    | 3.280.000                                                                |                                          |                                   | 3.280.000                                                          | $\sim$                | 3.280.000                                                           | 16.289.800                              |  |
| Projektentwicklungsgebühr (Kosten)                                                                                                    | $\bullet$<br>$\Omega$                                                                                                    |                                                                          |                                          |                                   |                                                                    |                       |                                                                     | $\Omega$                                |  |
| Voruntersuchungskosten<br>$\boxplus$<br>Mieterausbau                                                                                                    | $\bullet$                                                                                                    |                                                                          |                                          |                                   |                                                                    |                       |                                                                     | $\bf 0$<br>$\mathbf{0}$                 |  |
| $\boxplus$<br>Bewirtschaftungskosten Bestand                                                                                                    | $\Omega$                                                                                                    |                                                                          |                                          |                                   |                                                                    |                       |                                                                     | $\Omega$                                |  |
| Nicht abzugsf. USt (Kosten)                                                                                                    | 687.815                                                                                                    |                                                                          |                                          |                                   |                                                                    |                       |                                                                     | 687.815                                 |  |
| <b>Gesamtkosten</b>                                                                                                    | 16.977.615                                                                                                    | 3.280.000                                                                |                                          |                                   | 3.280.000                                                          |                       | 3.280.000                                                           | 16.977.615                              |  |
|                                                                                                    |                                                                                                    |                                                                          |                                          |                                   |                                                                    |                       |                                                                     |                                         |  |
| $\begin{array}{c} \square \end{array}$<br>Verkaufswert<br>Vorausz.vergütung Investor                                                                                                    | 17.953.051<br>$\Omega$                                                                                                    | ٠                                                                        |                                          |                                   |                                                                    |                       |                                                                     | 17.953.051<br>$\Omega$                  |  |
| <b>Verkaufserlöse</b>                                                                                                    | 17.953.051                                                                                                    |                                                                          |                                          |                                   |                                                                    |                       |                                                                     | 17.953.051                              |  |
| Projektentwicklungsgebühr (Erlöse)                                                                                                    | $\Omega$                                                                                                    |                                                                          |                                          |                                   |                                                                    |                       |                                                                     | $\mathbf{0}$                            |  |
| $\boxplus$<br>Weitere Erlöse                                                                                                    | 102.557                                                                                                    |                                                                          |                                          |                                   |                                                                    |                       |                                                                     | 102.557                                 |  |
| $\Box$<br>Mieterlöse Bestand                                                                                                    | $\theta$                                                                                                    |                                                                          |                                          |                                   |                                                                    |                       |                                                                     | $\mathbf{0}$                            |  |
| Nicht abzugsf. USt (Erlöse)<br><b>Gesamterlöse</b>                                                                                                    | 19.486<br>18.075.094                                                                                                    |                                                                          |                                          |                                   |                                                                    |                       | ٠                                                                   | 19.486<br>18.075.094                    |  |
| <b>Entwicklungsgewinn</b>                                                                                                    | 1.097.479                                                                                                    |                                                                          |                                          |                                   |                                                                    |                       | ×.                                                                  | 1.097.479                               |  |
|                                                                                                    |                                                                                                    |                                                                          |                                          |                                   |                                                                    |                       |                                                                     |                                         |  |
| <b>Ausgleich</b>                                                                                                    | $\bf{0}$                                                                                                    | $-3.280.000$                                                             | $\bf{0}$                                 | $\bf{0}$                          | $-3.280.000$                                                       | $\bf{0}$              | $-3.280.000$                                                        | $\bf{0}$                                |  |
|                                                                                                    |                                                                                                    |                                                                          |                                          |                                   |                                                                    |                       |                                                                     |                                         |  |

*Beispiel: Fenster "Budget beantragen" (je Kostenzeile)*

- Klicken Sie, nachdem für eine oder mehrere Kostenzeilen die gewünschten Budgets eingetragen sind, in der Symbolleiste auf "Budget beantragen".<br>  $\overrightarrow{X} \leq \overrightarrow{B}$  Budget beantragen Budgetantrag löschen

Budgetantrag löschen

- Es erscheint ein Eingabefenster mit einer Gesamtübersicht über die Budgetbeantragung, das eventuell noch mit einer Erklärung versehen werden kann.

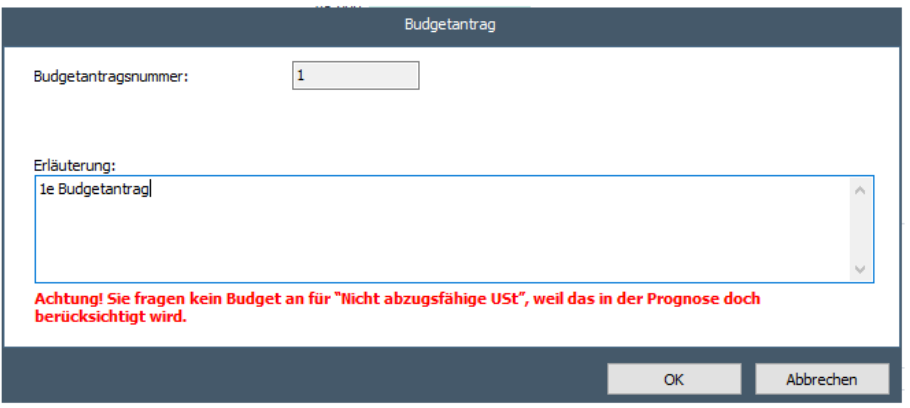

*Beispiel: Fenster "Budgetantrag"*

Klicken Sie auf OK. Das Budget wechselt von der Spalte "Antrag Budget" in die Spalte "Beantragtes Budget".

Diese Handlung können Sie während alle Phasen des Projekts mehrfach ausführen.

Wenn das Budget vom Prüfer genehmigt wurde, dann wird dem Reaforce-Benutzer beim erneuten Starten von Reaforce in den erscheinenden Meldungen angezeigt, ob das beantragte Budget genehmigt oder abgelehnt wurde.

Wenn das Budget abgelehnt wurde, kann der Reaforce-Benutzer das abgelehnte Budget im Fenster Budgetkontrolle in Spalte 2 "Budgetantrag" aufrufen, woraufhin er/sie:

- 1. Änderungen in dem Budgetantrag vornehmen und danach den Budgetantrag erneut zur Genehmigung einreichen kann.
- 2. den Budgetantrag endgültig löschen kann.

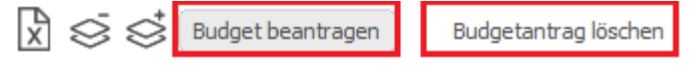

*Beispiel der Schaltflächenleiste, um das Budget zu beantragen oder zu löschen*

#### <span id="page-18-0"></span>**2.8 Genehmigung eines Budgets**

Die nachfolgende Beschreibung gilt nur für die Projektcontrolling-Version Advanced, wenn die Option "Budgets registrieren" genutzt wird.

Das beantragte Budget muss vom Prüfer genehmigt werden.

#### Handlungsanweisung:

- Bewegen Sie den Mauszeiger in der Projektübersicht zum Ordner "Prüfungsanträge Budgets".
- Wählen Sie anschließend das zu prüfende Projekt sowie die zugehörige PC.
- Gehen Sie in der Tabstruktur zu dem Reiter "Controlling" und zu dem Fenster "Budgetkontrolle".

Darin werden die folgenden Informationen angezeigt:

- Spalte 1: zuletzt genehmigter Phasenbericht
- Spalte 2: beantragtes Budget. Dieses wurde noch nicht zur Prüfung angeboten.
- Spalte 3: das zu prüfende Budget
- Spalte 4: kumulatives, bereits genehmigtes Budget
- Spalte 5: Gesamtbudget (von beantragt bis einschließlich bereits genehmigt)
- Spalte 6: die aktuelle Prognose

| Gesamtkosten & Erlöse (€)<br>Grundstück<br>Bauwerkkosten<br>Technische Anlagenkosten<br>Kosten Außenanlagen<br><b>Baukosten</b><br>Beratungs-/Verkaufskosten<br>Steuern und Gebühren<br>Abweichende Leistungen<br>Unvorhergesehenes<br>Entwicklungsrisiko<br>Finanzierungszinsen<br>Geschäftskosten/PE-Fee<br><b>Weitere Kosten</b> | <b>Phasenbericht</b><br>Vorläufiger Entw<br>$21 - 1 - 2024$<br>(1)<br>3.659.200<br>7.278.745<br>1.763.213<br>138.013<br>9.179.971<br>1.520.148<br>$\circ$<br>102.557<br>310.616<br>224,696 | <b>Antrag</b><br><b>Budget</b><br>(2)<br>×<br>٠<br>ä,<br>÷<br>×.<br>÷<br>ä,<br>ä, | <b>Zu prüfen</b><br><b>Budget</b><br>(3)<br>3.200.000<br>÷.<br>80.000 | Genehmigt<br><b>Budget</b><br>(4) | <b>Total</b><br><b>Budget</b><br>$(2)+(3)+(4)$<br>(5)<br>3.200.000<br>÷<br>÷. | Vergaben<br>(6)<br>×, | $(5)-(6)$<br>(7)<br>3.200.000<br>ä, | <b>Differenz Aktuelle Prognose</b><br>(8)<br>3.659.200<br>7.278.745<br>1.763.213 |
|----------------------------------------------------------------------------------------------------|----------------------------------------------------------------------------------------------------|-----------------------------------------------------------------------------------|-----------------------------------------------------------------------|-----------------------------------|-------------------------------------------------------------------------------|-----------------------|-------------------------------------|----------------------------------------------------------------------------------|
|                                                                                                    |                                                                                                    |                                                                                   |                                                                       |                                   |                                                                               |                       |                                     |                                                                                  |
|                                                                                                    |                                                                                                    |                                                                                   |                                                                       |                                   |                                                                               |                       |                                     |                                                                                  |
|                                                                                                    |                                                                                                    |                                                                                   |                                                                       |                                   |                                                                               |                       |                                     |                                                                                  |
|                                                                                                    |                                                                                                    |                                                                                   |                                                                       |                                   |                                                                               |                       |                                     |                                                                                  |
|                                                                                                    |                                                                                                    |                                                                                   |                                                                       |                                   |                                                                               |                       |                                     |                                                                                  |
|                                                                                                    |                                                                                                    |                                                                                   |                                                                       |                                   |                                                                               |                       |                                     | 138.013                                                                          |
|                                                                                                    |                                                                                                    |                                                                                   |                                                                       |                                   | ×                                                                             | ÷.                    | ÷.                                  | 9.179.971                                                                        |
|                                                                                                    |                                                                                                    |                                                                                   |                                                                       |                                   | 80.000                                                                        | $\overline{a}$        | 80.000                              | 1.520.148                                                                        |
|                                                                                                    |                                                                                                    |                                                                                   |                                                                       |                                   |                                                                               |                       |                                     | $\circ$                                                                          |
|                                                                                                    |                                                                                                    |                                                                                   |                                                                       |                                   |                                                                               |                       |                                     | 102.557                                                                          |
|                                                                                                    |                                                                                                    | ä,                                                                                | ×.                                                                    |                                   |                                                                               |                       |                                     | 310.616                                                                          |
|                                                                                                    |                                                                                                    | ä,                                                                                |                                                                       |                                   |                                                                               |                       |                                     | 224,696                                                                          |
|                                                                                                    | 439.134<br>853.478                                                                                                    | ÷.<br>ä,                                                                          |                                                                       |                                   |                                                                               |                       |                                     | 439.134<br>853.478                                                               |
|                                                                                                    | 3.450.629                                                                                                    | $\mathbf{r}$                                                                      | 80.000                                                                | $\sim$                            | 80.000                                                                        | $\sim$                | 80.000                              | 3.450.629                                                                        |
| <b>Investitionskosten</b>                                                                                                    | 16.289.800                                                                                                    | ٠                                                                                 | 3.280.000                                                             | $\sim$                            | 3.280.000                                                                     | ٠                     | 3.280.000                           | 16.289.800                                                                       |
| Projektentwicklungsgebühr (Kosten)                                                                                                    | $\circ$                                                                                                    | ä,                                                                                |                                                                       |                                   |                                                                               |                       |                                     | $\bullet$                                                                        |
| Voruntersuchungskosten                                                                                                    | $\circ$                                                                                                    | ä,                                                                                |                                                                       |                                   |                                                                               |                       |                                     | $\bullet$                                                                        |
| Mieterausbau                                                                                                    | $\circ$                                                                                                    | $\lambda$                                                                         | ×                                                                     |                                   |                                                                               |                       |                                     | $\bullet$                                                                        |
| Bewirtschaftungskosten Bestand                                                                                                    | $\mathbf{0}$                                                                                                    | ä,                                                                                |                                                                       |                                   |                                                                               |                       |                                     | $\mathbf{0}$                                                                     |
| Nicht abzugsf. USt (Kosten)                                                                                                    | 687.815                                                                                                    | ×.                                                                                |                                                                       |                                   |                                                                               |                       |                                     | 687.815                                                                          |
| <b>Gesamtkosten</b>                                                                                                    | 16.977.615                                                                                                    | ÷                                                                                 | 3.280.000                                                             |                                   | 3.280.000                                                                     | ٠                     | 3.280.000                           | 16.977.615                                                                       |
| Verkaufswert                                                                                                    | 17.953.051                                                                                                    | ×.                                                                                | ×                                                                     | <b>A</b>                          | ÷                                                                             | ÷                     | ×                                   | 17.953.051                                                                       |
| Vorausz.vergütung Investor                                                                                                    | $\circ$                                                                                                    | ×,                                                                                | ä,                                                                    |                                   |                                                                               |                       | ×,                                  | $\circ$                                                                          |
| <b>Verkaufserlöse</b>                                                                                                    | 17.953.051                                                                                                    | ä,                                                                                | ×,                                                                    |                                   |                                                                               |                       | ä,                                  | 17.953.051                                                                       |
| Projektentwicklungsgebühr (Erlöse)                                                                                                    | $\circ$                                                                                                    | ÷                                                                                 | ×                                                                     |                                   |                                                                               | $\overline{a}$        | ä,                                  | $\circ$                                                                          |
| Weitere Erlöse                                                                                                    | 102.557                                                                                                    | ä,                                                                                | ×                                                                     |                                   |                                                                               |                       |                                     | 102.557                                                                          |
| Mieterlöse Bestand                                                                                                    | $\circ$                                                                                                    | ×.                                                                                | J.                                                                    |                                   |                                                                               |                       |                                     | $\circ$                                                                          |
| Nicht abzugsf. USt (Erlöse)                                                                                                    | 19,486                                                                                                    | ÷.                                                                                | ä,                                                                    |                                   |                                                                               |                       |                                     | 19.486                                                                           |
| Gesamterlöse                                                                                                    | 18.075.094                                                                                                    | ä,                                                                                | ä,                                                                    |                                   |                                                                               |                       | ×,                                  | 18.075.094                                                                       |
| Entwicklungsgewinn                                                                                                    | 1.097.479                                                                                                    | ÷.                                                                                | и.                                                                    |                                   |                                                                               |                       | $\overline{a}$                      | 1.097.479                                                                        |
| <b>Ausgleich</b>                                                                                                    | $\bf{0}$                                                                                                    | $\bf{0}$                                                                          | $-3.280.000$                                                          | $\bf{0}$                          | $-3.280.000$                                                                  | $\bf{0}$              | $-3.280.000$                        | $\bf{0}$                                                                         |

*Beispiel: Fenster "Budgetkontrolle"*

- Wählen Sie in der Projektübersicht mithilfe der rechten Maustaste "Genehmige Budgets".

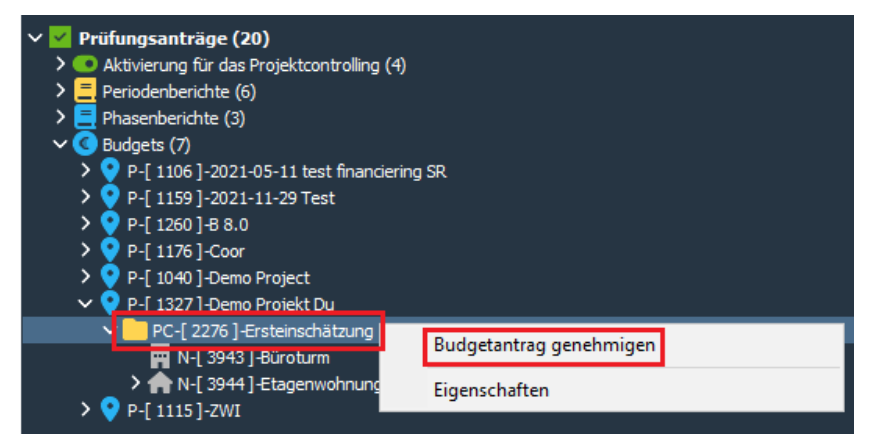

- *Beispiel: Auswahl des zu prüfenden Budgets*
- Es erscheint ein Eingabefenster, in dem der Prüfer die Möglichkeit hat, das Budget zu genehmigen oder abzulehnen, eventuell unter Angabe einer Erklärung.

Handbuch Projektcontrolling

-

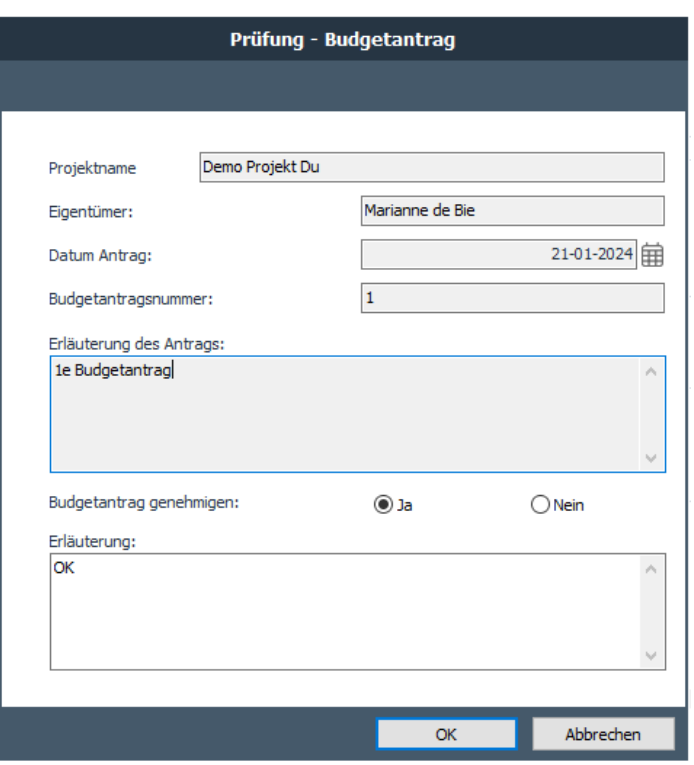

*Beispiel: Fenster "Prüfung - Budgetantrag"*

Dem Reaforce-Benutzer wird anschließend beim erneuten Starten von Reaforce in den erscheinenden Meldungen angezeigt, ob das beantragte Budget genehmigt oder abgelehnt wurde

#### <span id="page-20-0"></span>**2.9 Beantragung zusätzlicher Budgets**

Die nachfolgende Beschreibung gilt nur für die Projektcontrolling-Version Advanced, wenn die Option "Budgets registrieren" genutzt wird.

Nachdem ein Phasenbericht mit automatischer Budgetantrag publiziert wurde, können sich Situationen ergeben, für die ein "zusätzliches Budget" benötigt wird.

Der Ausgangspunkt dabei ist, dass das gesamte Budget ausgeglichen bleiben muss, also: Budget gesamte Investitionskosten = Budget gesamte Erträge.

Dies bedeutet, dass, wenn auf der Kostenseite zusätzliches Budget erforderlich ist:

- das Budget in der Kostenzeile "Entwicklungsgewinn" um denselben Betrag gesenkt werden muss oder
- eine oder mehrere Kostenzeilen bei den Erträgen (z.B. Verkaufswert) um denselben Betrag erhöht werden müssen

Zudem gilt:

- Es darf kein Phasenbericht mehr zur Genehmigung eingereicht sein.
- Zudem gilt pro Kostenzeile oder Kostengruppe (je nach Niveau, auf dem die Kontrollen definiert wurden):

Handbuch Projektcontrolling

- o Wenn Budget ≥ 0, Σ bereits genehmigtes Kostenbudget + Σ zu beantragendes Kostenbudget ≥ Σ bereits eingegangene Vergaben.
- o Wenn Budget < 0, Σ bereits genehmigtes Kostenbudget + Σ zu beantragendes Kostenbudget  $\leq \Sigma$  bereits eingegangene Vergaben.

Handlungsanweisung:

- Wählen Sie in der Projektübersicht die richtige PC aus.
- Gehen Sie in der Tabstruktur zu dem Reiter "Controlling" und zu dem Fenster "Budgetkontrolle".
- Klicken Sie in der Spalte "Budget beantragen" (nacheinander) auf die Kostenzeile(n), für die ein Budget beantragt werden muss.
- Es erscheint ein Eingabefenster. Wählen Sie "Extra Budget beantragen". Anschließend können Sie im folgenden Eingabefenster das gewünschte Budget beantragen, eventuell unter Angabe einer Erklärung. Diese Handlung kann für eine oder mehrere Kostenzeilen ausgeführt werden.
- Anschließend muss die Kostenzeile "Entwicklungsgewinn" verringert werden oder eine der Ertragszeilen erhöht werden, sodass gilt:
- Σ Budgeterhöhungen + Verringerung Entwicklungsgewinn oder Erhöhung Erträge = 0
- Wählen Sie anschließend "Budget beantragen".
- Es erscheint ein Eingabefenster mit einer Gesamtübersicht über die Budgetbeantragung, das eventuell noch mit einer Erklärung versehen werden kann.
- Klicken Sie auf OK. Das Budget wechselt von der Spalte "Budget beantragen" in die Spalte "Beantragtes Budget".

Diese Handlung können Sie mehrfach ausführen.

#### <span id="page-21-0"></span>**2.10 Genehmigung zusätzlicher Budgets**

Die nachfolgende Beschreibung gilt nur für die Projektcontrolling-Version Advanced, wenn die Option "Budgets registrieren" genutzt wird.

Das beantragte zusätzliche Budget muss vom Prüfer genehmigt werden.

Handlungsanweisung:

- Bewegen Sie den Mauszeiger in der Projektübersicht zum Ordner "Prüfungsanträge Budgets".
- Wählen Sie anschließend das zu prüfende Projekt sowie die zugehörige PC.
- Gehen Sie in der Tabstruktur zu dem Reiter "Controlling" und zu dem Fenster "Budgetkontrolle".
- Wählen Sie in der Projektübersicht mithilfe der rechten Maustaste "Genehmige Budgets".
- Es erscheint ein Eingabefenster, in dem der Prüfer die Möglichkeit hat, das Budget zu bestätigen oder abzulehnen, eventuell unter Angabe einer Erklärung.

Dem Reaforce-Benutzer wird anschließend beim erneuten Starten von Reaforce in den erscheinenden Meldungen angezeigt, ob das beantragte Budget genehmigt oder abgelehnt wurde

Handbuch Projektcontrolling

### <span id="page-22-0"></span>**2.11 Verschieben von Budgets**

Die nachfolgende Beschreibung gilt nur für die Projektcontrolling-Version Advanced, wenn die Option "Budgets registrieren" genutzt wird.

Während der Entwicklungs- und Realisierungsphase eines Projektes können sich Situationen ergeben, in denen Sie Budgets (oder Teile davon) untereinander verschieben möchten, sodass die Verschiebung das Projektergebnis (den Entwicklungsgewinn) nicht beeinflusst. Für diese Verschiebung wird keine formale Genehmigung benötigt.

Handlungsanweisung:

- Wählen Sie in der Projektübersicht die richtige PC aus.
- Gehen Sie in der Tabstruktur zu dem Reiter "Controlling" und zu dem Fenster "Budgetkontrolle".
- Klicken Sie in der Spalte "Budget beantragen" (nacheinander) auf die Kostenzeile(n), für die Sie das Budget verschieben möchten.
- Es wird ein Wizard gestartet. Wählen Sie dort "Budgets verschieben". Anschließend kann im folgenden Eingabefenster für die ausgewählte Kostenzeile der gewünschte Betrag zulasten oder zugunsten des Postens:
	- o unvorhergesehene Grundstückskosten,
	- o unvorhergesehene Baukosten oder
	- o unvorhergesehene Beratungs-/Verkaufskosten

verschoben werden, eventuell unter Angabe einer Erklärung.

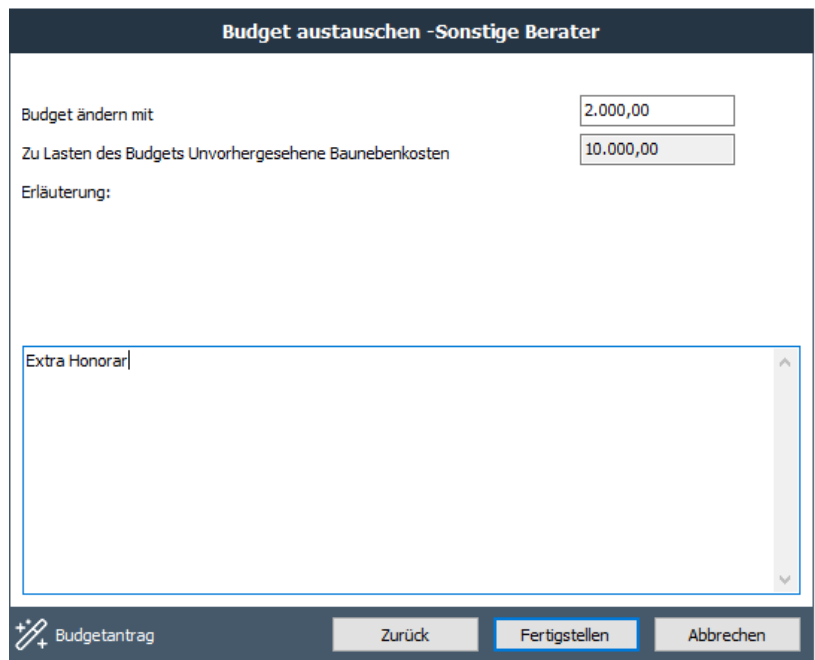

*Beispiel: Fenster "Budget austauschen"*

- Klicken Sie auf Fertigstellen.

Die gewünschte Budgetverschiebung erscheint direkt in der Spalte "Genehmigtes Budget". Eine formale Genehmigung durch den Prüfer ist nicht nötig.

Handbuch Projektcontrolling

Diese Handlung können Sie mehrfach ausführen.

### **Achtung!**

Das Verschieben von Budgets ist nicht zulässig, wenn:

- der betreffende unvorhergesehene Posten zum Zeitpunkt des Verschiebens bereits negativ ist
- der betreffende unvorhergesehene Posten durch die Verschiebung negativ wird

# <span id="page-23-0"></span>**2.12 Registrierung von Vergabe**

Die nachfolgende Beschreibung gilt nur für die Projektcontrolling-Version Advanced, wenn die Option "Verpflichtungen registrieren" genutzt wird.

Ein genehmigtes Budget bildet die Grundlage für das Eingehen und die anschließende Registrierung einer oder mehrerer Vergaben.

Handlungsanweisung:

- Wählen Sie in der Projektübersicht die richtige PC aus.
- Gehen Sie in der Tabstruktur zu dem Reiter "Controlling" und zu dem Fenster "Registrierung der Vergaben"

Darin werden die folgenden Informationen angezeigt:

Spalte 1: kumulatives, bereits genehmigtes Budget

Spalte 2: zu registrierende Vergabe

Spalte 3: kumulative, bereits registrierte Vergabe per <TT-MM-JJJJ>

Spalte 4: das restliche Budget nach Abzug der kumulativen registrierten und zu registrierenden Vergabe

Spalte 5: kumulative, bereits registrierte Vergabe

Spalte 6: die Ist-Daten für das Projekt per <TT-MM-JJJJ>. Durch Anklicken eines grauen Feldes wird die zugehörige Spezifikation angezeigt.

Spalte 7: die noch zu erwartenden Rechnungen/Kosten im Rahmen des Projekts Bietet eine Übersicht über das gesamte genehmigte Budget, die registrierten Vergaben und die Ist-Daten mit den dazugehörigen Unterschieden. Es können mehrere Vergaben je Kostenzeile registriert sein. Mit einem Klick auf die Kostenzeile können die betreffenden Vergaben betrachtet werden.

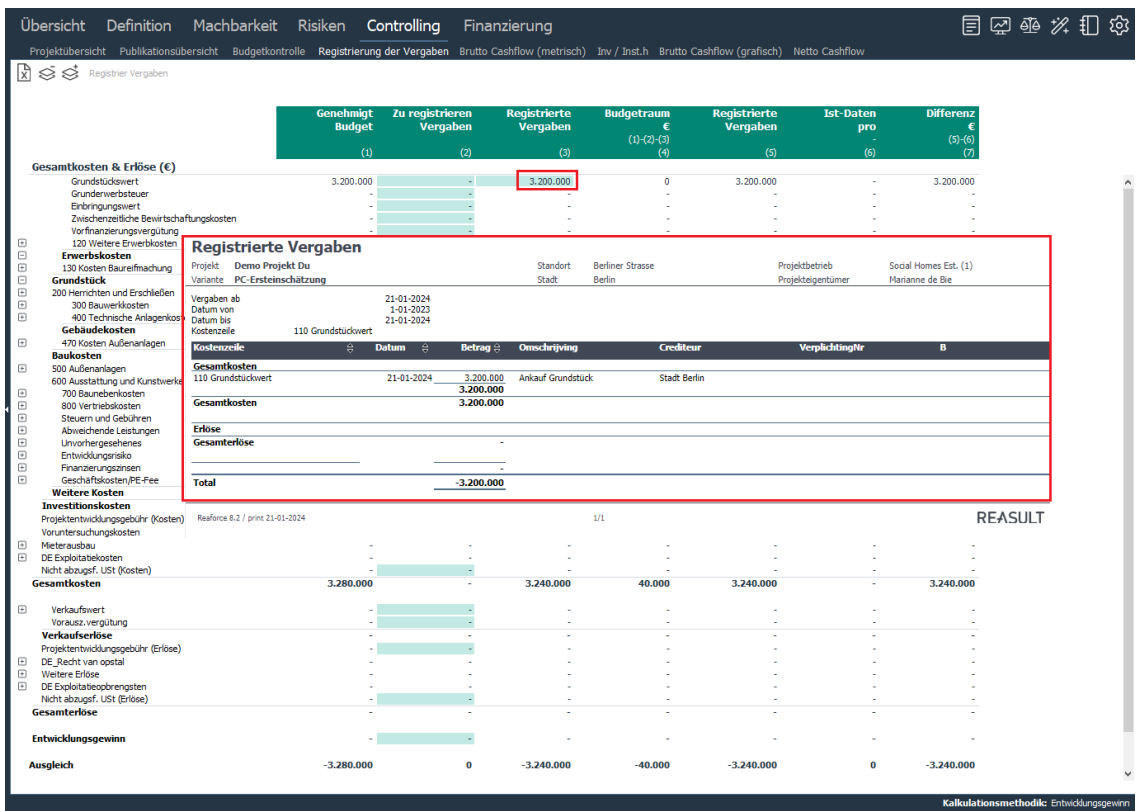

- Klicken Sie in der Spalte "Zu registrierende Vergabe" (nacheinander) auf die Kostenzeile(n), für die eine Vergabe eingegeben werden muss.
- Es erscheint ein Eingabefenster. Über "Hinzufügen" können für die ausgewählte Kostenzeile eine oder mehrere Vergaben registriert werden, eventuell unter Angabe des Kreditors und einer Erklärung.

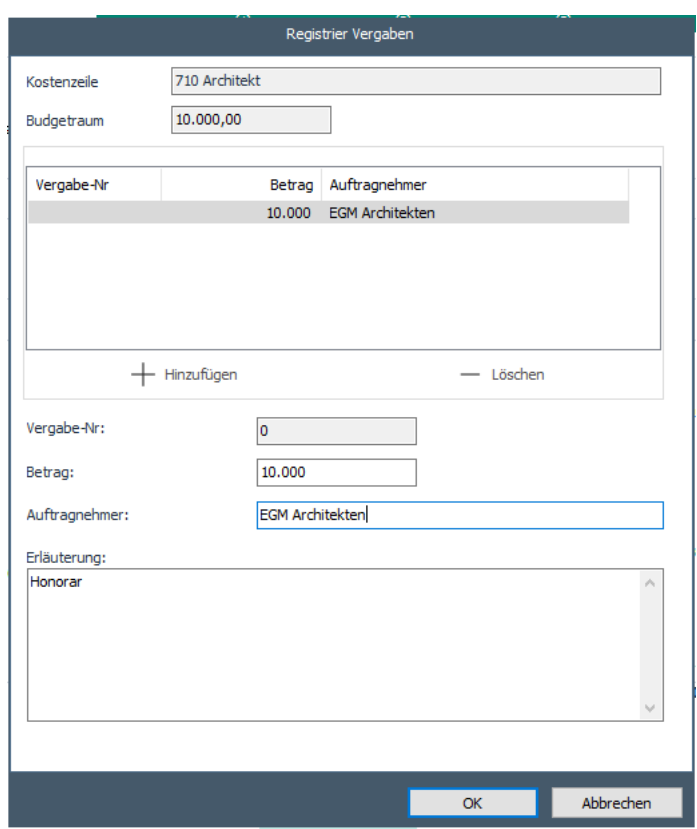

*Beispiel: Fenster "Registrierung der Vergaben"* 

Wählen Sie, nachdem für eine oder mehrere Kostenzeilen die gewünschten Vergaben registriert sind, "Registrier Vergaben".

S S Registrier Vergaben lх

- Es erscheint ein Eingabefenster mit einer Gesamtübersicht über die Vergabe und klicken Sie auf OK. Die Vergabe wechselt von der Spalte "Zu registrierende Vergabe" in die Spalte "Registrierte Vergabe". Eine formale Genehmigung durch den Prüfer ist nicht nötig.

Diese Handlung können Sie während der Entwicklungs- und Realisierungsphase mehrfach ausführen.

#### **Achtung!**

- Es kann keine Vergabe registriert werden, wenn für die betreffende Kostenzeile oder Kostengruppe (je nach Niveau, auf dem die Kontrollen definiert wurden) die Prüfung nicht erfüllt ist:
	- o Wenn Budget ≥ 0, ∑ registrierte Vergaben + ∑ zu registrierende Vergaben ≤ Genehmigtes Budget
	- o Wenn Budget < 0, ∑ registrierte Vergaben + ∑ zu registrierende Vergaben ≥ Genehmigtes Budget

# Handbuch Projektcontrolling

# <span id="page-26-0"></span>**3 Erläuterung der Projektkontrollbildschirme**

Die nachfolgende Beschreibung gilt sowohl für Projektcontrolling Compact, Standard als auch Advanced.

In diesem Kapitel finden Sie eine kurze Erläuterung der Projektkontrollbildschirme, die von der Tab-Struktur aus unter der Tab Controlling geöffnet werden können.

# <span id="page-26-1"></span>**3.1 Projektübersicht**

Die nachfolgende Beschreibung gilt sowohl für Projektcontrolling Compact, Standard als auch Advanced.

Darin werden die folgenden Informationen angezeigt:

- Spalte 1: kann vom Benutzer eingestellt werden mit dem Symbol Bildschirmeinstellungen
- Spalte 2: kann vom Benutzer eingestellt werden mit dem Symbol Bildschirmeinstellungen
- Spalte 3: kann vom Benutzer eingestellt werden mit dem Symbol Bildschirmeinstellungen
- Spalte 4: das kumulativ (genehmigte) Budget (Spalte ist in der Compact-Version nicht vorhanden)
- Spalte 5: Hier können Sie die Differenz zwischen dem kumulativen genehmigten Budget und den Spalten 1 bis einschließlich 3 anzeigen lassen. Die Differenz kann als Betrag oder als Prozentsatz angezeigt werden (Spalte ist in der Compact-Version nicht vorhanden).
- Spalte 6: Status der kumulativen eingegangenen Vergabe <TT.MM.JJJJ> (Spalte ist in der Compact-Version nicht vorhanden)
- Spalte 7: Hier können Sie die Differenz zwischen den kumulativen eingegangenen Vergaben und den Spalten 1 bis einschließlich 4 anzeigen lassen. Die Differenz kann als Betrag oder als Prozentsatz angezeigt werden (Spalte ist in der Compact-Version nicht vorhanden)
- Spalte 8: Status der Ist-Daten per <TT.MM.JJJJ>. Durch Anklicken eines grauen Feldes wird die zugehörige Spezifikation pro Kostenzeile/Kostengruppe angezeigt.
- Spalte 9: Hier können Sie die Differenz zwischen den verarbeiteten Ist-Daten und den Spalten 1 bis einschließlich 4 und 6 anzeigen lassen. Die Differenz kann als Betrag oder als Prozentsatz angezeigt werden.

| $21 - 1 - 2024$<br>$21 - 1 - 2024$<br>$21 - 1 - 2024$<br>$(3)-(4)$<br>$21 - 1 - 2024$<br>$(4)-(6)$<br>31-3-2023<br>(2)<br>(1)<br>$\left(3\right)$<br>(4)<br>(5)<br>(6)<br>(7)<br>(8)<br>Gesamtkosten & Erlöse (€)<br>Grundstück<br>3.471.204<br>3.348.107<br>3.471.204<br>$\overline{0}$<br>3,100,000<br>3.200.000<br>271,204<br>3,200,000<br>200 Herrichten und Erschließen<br>376.914<br>368.583<br>376.914<br>376.914<br>300 Bauwerkkosten<br>6.529.759<br>6.529.759<br>6.367.379<br>6.529.759<br>$\sim$<br>×<br>400 Technische Anlagenkosten<br>1.401.203<br>1.331.697<br>1.401.203<br>1.401.203<br>Gebäudekosten<br>7.930.962<br>7.699.076<br>7.930.962<br>7.930.962<br>$\sim$<br>$\sim$<br>$\sim$<br>$\sim$<br>470 Kosten Außenanlagen<br>138.013<br>136.815<br>138.013<br>138.013<br>$\sim$<br>$\sim$<br>$\sim$<br><b>Baukosten</b><br>8.068.975<br>7.835.891<br>8.068.975<br>8.068.975<br>×,<br>500 Außenanlagen<br>359.545<br>349.500<br>359.545<br>359.545<br>÷<br>600 Ausstattung und Kunstwerke<br>108.000<br>105.000<br>108,000<br>108,000<br>80.000<br>40.000<br>40.000<br>35.000<br>700 Baunebenkosten<br>1.404.691<br>1.373.262<br>1.404.691<br>1.324.691<br>636.794<br>656.056<br>800 Vertriebskosten<br>656.056<br>656.056<br>Steuern und Gebühren<br>$\circ$<br>$\circ$<br>$^{\circ}$<br>$\sim$<br>Abweichende Leistungen<br>$\circ$<br>$\circ$<br>$\theta$<br>275.201<br>267.121<br>275.201<br>Unvorhergesehenes<br>275.201<br>224.696<br>224,696<br>Entwicklungsrisko<br>224,696<br>224,696<br>595.921<br>565.622<br>609.800<br>565.622<br>Finanzierungszinsen<br>×<br>571.370<br>588.823<br>588,823<br>Geschäftskosten/PE-Fee<br>588,823<br>3.759.267<br>3.669.164<br>3.715.089<br>80.000<br>3.635.089<br>40,000<br>40,000<br>35.000<br><b>Weitere Kosten</b><br>16.143.905<br>15.676.245<br>16.099.728<br>40.000<br><b>Investitionskosten</b><br>3.280.000<br>12.819.728<br>3.240.000<br>3.135.000<br>Projektentwicklungsgebühr (Kosten)<br>$\circ$<br>$\circ$<br>$\circ$<br>$\overline{a}$<br>Voruntersuchungskosten<br>$\alpha$<br>$\Omega$<br>$\Omega$<br>Mieterausbau<br>110, 101<br>110, 101<br>110.101<br>110, 101<br>DE Exploitatiekosten<br>$\sqrt{2}$<br>$\sqrt{2}$<br>$\Omega$<br>Nicht abzugsf. USt (Kosten)<br>693.533<br>630.485<br>693.533<br>693.533<br>Gesamtkosten<br>16,947,539<br>16,416,831<br>16,903,362<br>3,280,000<br>13,623,362<br>3.240.000<br>40,000<br>3.135.000<br>Verkaufswert<br>21.307.151<br>20.731.930<br>21.307.151<br>21.307.151<br>$\sim$<br>×<br>Vorausz.vergütung<br>$\circ$<br>$\circ$<br>$\Omega$<br>×<br>Verkaufserlöse<br>21.307.151<br>20.731.930<br>21.307.151<br>21.307.151<br>٠<br>Profektentwicklungsgebühr (Erlöse)<br>$\bullet$<br>$\circ$<br>$\circ$<br>DE_Recht van opstal<br>$-2.130.715$<br>$-2.073.193$<br>$-2.130.715$<br>$-2.130.715$<br>$\overline{a}$<br>Weitere Erlöse<br>110, 101<br>110.101<br>110.101<br>110, 101<br>DE Exploitatieopbrengsten<br>$\circ$<br>$\Omega$<br>$\theta$<br>$\overline{a}$<br>Nicht abzugsf. USt (Erlöse)<br>$-120.221$<br>$-109.292$<br>$-120.221$<br>$-120.221$<br><b>Gesamterlöse</b><br>19.166.316<br>18.659.546<br>19.166.316<br>19.166.316<br>×,<br>2,218,777<br>2.242.715<br>2.262.954<br>Entwicklungsgewinn<br>2.262.954 |                  | <b>Phasenbericht</b> | Periodenbericht Aktuelle Prognose |              | Genehmigt         | <b>Differenz</b> | Vergaben | <b>Differenz</b> | <b>Ist-Daten</b> | <b>Differenz</b> |
|----------------------------------------------------------------------------------------------------|------------------|----------------------|-----------------------------------|--------------|-------------------|------------------|----------|------------------|------------------|------------------|
|                                                                                                    |                  | Vorläufiger Entw     | $Q4 - 2023$                       |              | <b>Budget pro</b> | F                | pro      | $\epsilon$       | am               | $(3)-(8)$        |
|                                                                                                    |                  |                      |                                   |              |                   |                  |          |                  |                  | (9)              |
|                                                                                                    |                  |                      |                                   |              |                   |                  |          |                  |                  | 371.204          |
|                                                                                                    |                  |                      |                                   |              |                   |                  |          |                  |                  | 376.914          |
|                                                                                                    |                  |                      |                                   |              |                   |                  |          |                  |                  | 6.529.759        |
|                                                                                                    |                  |                      |                                   |              |                   |                  |          |                  |                  | 1.401.203        |
|                                                                                                    |                  |                      |                                   |              |                   |                  |          |                  |                  | 7.930.962        |
|                                                                                                    |                  |                      |                                   |              |                   |                  |          |                  |                  | 138.013          |
|                                                                                                    |                  |                      |                                   |              |                   |                  |          |                  |                  | 8.068.975        |
|                                                                                                    |                  |                      |                                   |              |                   |                  |          |                  |                  | 359.545          |
|                                                                                                    |                  |                      |                                   |              |                   |                  |          |                  |                  | 108,000          |
|                                                                                                    |                  |                      |                                   |              |                   |                  |          |                  |                  | 1.369.691        |
|                                                                                                    |                  |                      |                                   |              |                   |                  |          |                  |                  | 656.056          |
|                                                                                                    |                  |                      |                                   |              |                   |                  |          |                  |                  | ×.               |
|                                                                                                    |                  |                      |                                   |              |                   |                  |          |                  |                  | 275.201          |
|                                                                                                    |                  |                      |                                   |              |                   |                  |          |                  |                  | 224,696          |
|                                                                                                    |                  |                      |                                   |              |                   |                  |          |                  |                  | 565.622          |
|                                                                                                    |                  |                      |                                   |              |                   |                  |          |                  |                  | 588.823          |
|                                                                                                    |                  |                      |                                   |              |                   |                  |          |                  |                  | 3.680.089        |
|                                                                                                    |                  |                      |                                   |              |                   |                  |          |                  |                  | 12.964.728       |
|                                                                                                    |                  |                      |                                   |              |                   |                  |          |                  |                  | ٠                |
|                                                                                                    |                  |                      |                                   |              |                   |                  |          |                  |                  |                  |
|                                                                                                    |                  |                      |                                   |              |                   |                  |          |                  |                  | 110, 101         |
|                                                                                                    |                  |                      |                                   |              |                   |                  |          |                  |                  | 693.533          |
|                                                                                                    |                  |                      |                                   |              |                   |                  |          |                  |                  | 13,768,362       |
|                                                                                                    |                  |                      |                                   |              |                   |                  |          |                  |                  |                  |
|                                                                                                    |                  |                      |                                   |              |                   |                  |          |                  |                  | 21.307.151       |
|                                                                                                    |                  |                      |                                   |              |                   |                  |          |                  |                  |                  |
|                                                                                                    |                  |                      |                                   |              |                   |                  |          |                  |                  | 21.307.151       |
|                                                                                                    |                  |                      |                                   |              |                   |                  |          |                  |                  | ÷.               |
|                                                                                                    |                  |                      |                                   |              |                   |                  |          |                  |                  | $-2.130.715$     |
|                                                                                                    |                  |                      |                                   |              |                   |                  |          |                  |                  | 110, 101         |
|                                                                                                    |                  |                      |                                   |              |                   |                  |          |                  |                  | $-120.221$       |
|                                                                                                    |                  |                      |                                   |              |                   |                  |          |                  |                  | 19.166.316       |
|                                                                                                    |                  |                      |                                   |              |                   |                  |          |                  |                  | 2.262.954        |
|                                                                                                    |                  |                      |                                   |              |                   |                  |          |                  |                  |                  |
|                                                                                                    | <b>Ausgleich</b> | $\bf{0}$             | $\bf{0}$                          | $\mathbf{0}$ |                   |                  |          |                  |                  |                  |
| Eigenkapital                                                                                                    |                  |                      |                                   |              |                   |                  |          |                  |                  |                  |

*Beispiel: Fenster "Projektübersicht*

Erläuterung der Bildschirmeinstellungen:

• Auf PC-Variante:

Letzter genehmigter Phasenbericht/Periodenbericht und aktuelle Prognose = Daten auf der Grundlage der aktuellen Situation

• In Publikationen:

Letzter genhemigter Phasenbericht/Periodenbericht = Daten auf der Grundlage des Stands zum Zeitpunkt der Veröffentlichung.

aktuelle Prognose = Prognose zum Zeitpunkt der Publikation (= die veröffentlichte Publikation)

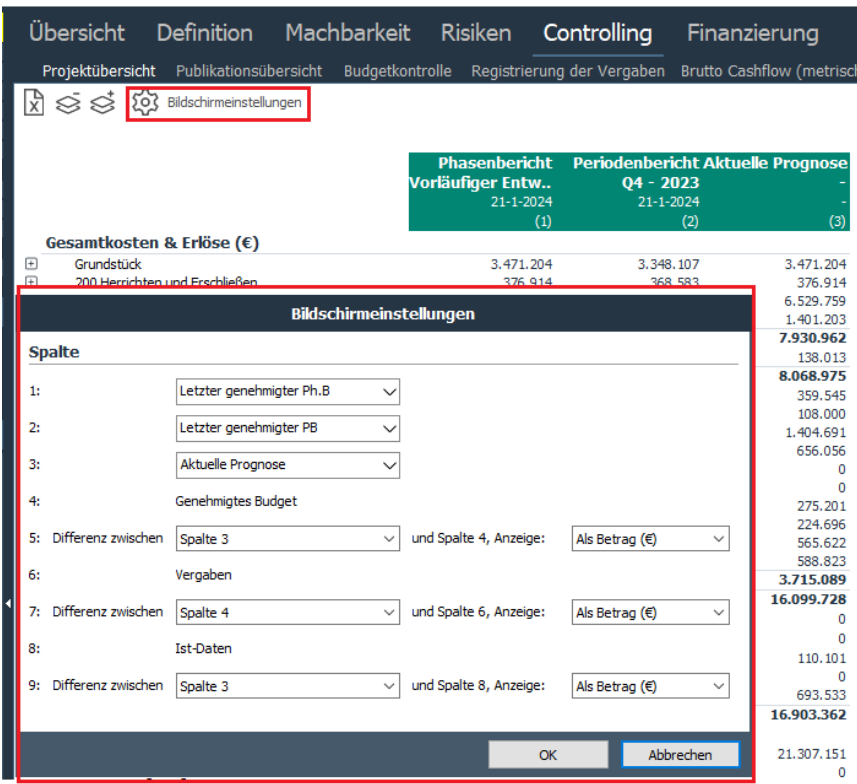

*Beispiel des Fensters Projektübersicht und das Dialogfenster für Bildschirmeinstellungen*

### <span id="page-28-0"></span>**3.2 Publikationsübersicht**

Die nachfolgende Beschreibung gilt sowohl für Projektcontrolling Compact, Standard als auch Advanced.

Darin werden die folgenden Informationen angezeigt:

- Spalte 1: wie Spalte 1 auf dem Fenster Projektübersicht
- Spalte 2: wie Spalte 1 auf dem Fenster Projektübersicht
- Spalte 3: wie Spalte 1 auf dem Fenster Projektübersicht
- Spalte 4: Differenz zwischen Spalte 3 und 1
- Spalte 5: Prozentuale Differenz zwischen Spalte 3 und 1
- Spalte 6: Differenz zwischen Spalte 3 und 2
- Spalte 7: Prozentuale Differenz zwischen Spalte 3 und 2

| Definition Machbarkeit<br>Risiken<br>Projektübersicht Publikationsübersicht Budgetkontrolle Registrierung der Vergaben Brutto Cashflow (metrisch) Inv / Inst.h Brutto Cashflow (grafisch) Netto Cashflow<br><b>Phasenbericht</b><br>Vorläufiger Entw<br>$21 - 1 - 2024$<br>(1) | Controlling<br><b>Periodenbericht Aktuelle Prognose</b><br>$Q4 - 2023$<br>$21 - 1 - 2024$<br>(2)                                                                                                    | Finanzierung                                                                                                    | <b>Differenz</b><br>€<br>$(3)-(1)$                                                                                                    | <b>Differenz</b><br>$\%$                                                                                                    | <b>Differenz</b><br>€                                                                                                    | 同网络次用物<br><b>Differenz</b>                                                                                                    |
|----------------------------------------------------------------------------------------------------|----------------------------------------------------------------------------------------------------|----------------------------------------------------------------------------------------------------|----------------------------------------------------------------------------------------------------|----------------------------------------------------------------------------------------------------|----------------------------------------------------------------------------------------------------|----------------------------------------------------------------------------------------------------|
|                                                                                                    |                                                                                                    |                                                                                                    |                                                                                                    |                                                                                                    |                                                                                                    |                                                                                                    |
|                                                                                                    |                                                                                                    |                                                                                                    |                                                                                                    |                                                                                                    |                                                                                                    |                                                                                                    |
|                                                                                                    |                                                                                                    |                                                                                                    |                                                                                                    |                                                                                                    |                                                                                                    |                                                                                                    |
|                                                                                                    |                                                                                                    |                                                                                                    |                                                                                                    |                                                                                                    |                                                                                                    |                                                                                                    |
|                                                                                                    |                                                                                                    |                                                                                                    |                                                                                                    |                                                                                                    |                                                                                                    |                                                                                                    |
|                                                                                                    |                                                                                                    |                                                                                                    |                                                                                                    |                                                                                                    |                                                                                                    |                                                                                                    |
|                                                                                                    |                                                                                                    |                                                                                                    |                                                                                                    | $(3)-(1)$                                                                                                    | $(3)-(2)$                                                                                                    | $(3)-(2)$                                                                                                    |
|                                                                                                    |                                                                                                    | (3)                                                                                                    | (4)                                                                                                    | (5)                                                                                                    | (6)                                                                                                    | $\sigma$                                                                                                    |
|                                                                                                    |                                                                                                    |                                                                                                    |                                                                                                    |                                                                                                    |                                                                                                    |                                                                                                    |
| 3.471.204                                                                                                    | 3.348.107                                                                                                    | 3.471.204                                                                                                    | $\bullet$                                                                                                    | 0,00%                                                                                                    | 123.097                                                                                                    | 3,68%                                                                                                    |
| 376,914                                                                                                    | 368,583                                                                                                    | 376.222                                                                                                    | $-692$                                                                                                    | $-0,18%$                                                                                                    | 7,639                                                                                                    | 2.07%<br>0.38%                                                                                                    |
|                                                                                                    |                                                                                                    |                                                                                                    |                                                                                                    |                                                                                                    |                                                                                                    | 5.22%                                                                                                    |
| 7.930.962                                                                                                    | 7.699.076                                                                                                    | 7.792.549                                                                                                    | $-138.413$                                                                                                    |                                                                                                    | 93.473                                                                                                    | 1,21%                                                                                                    |
| 138.013                                                                                                    | 136,815                                                                                                    | 138.013                                                                                                    | $\Omega$                                                                                                    | 0.00%                                                                                                    | 1,198                                                                                                    | 0.88%                                                                                                    |
| 8.068.975                                                                                                    | 7.835.891                                                                                                    | 7.930.563                                                                                                    | $-138.413$                                                                                                    | $-1.72%$                                                                                                    | 94.672                                                                                                    | 1.21%                                                                                                    |
| 359.545                                                                                                    | 349,500                                                                                                    | 358.161                                                                                                    | $-1.384$                                                                                                    | $-0.38%$                                                                                                    | 8,661                                                                                                    | 2.48%                                                                                                    |
|                                                                                                    |                                                                                                    |                                                                                                    |                                                                                                    |                                                                                                    |                                                                                                    | 2.86%                                                                                                    |
|                                                                                                    |                                                                                                    |                                                                                                    |                                                                                                    |                                                                                                    |                                                                                                    | 1,05%<br>3,02%                                                                                                    |
|                                                                                                    |                                                                                                    |                                                                                                    | $\overline{a}$                                                                                                    |                                                                                                    |                                                                                                    |                                                                                                    |
| $\Omega$                                                                                                    | $\Omega$                                                                                                    | $\Omega$                                                                                                    |                                                                                                    |                                                                                                    | $\overline{a}$                                                                                                    |                                                                                                    |
| 275.201                                                                                                    | 267.121                                                                                                    | 270.794                                                                                                    | $-4.407$                                                                                                    | $-1.60%$                                                                                                    | 3.673                                                                                                    | 1,38%                                                                                                    |
|                                                                                                    |                                                                                                    |                                                                                                    |                                                                                                    |                                                                                                    |                                                                                                    | 0,00%                                                                                                    |
|                                                                                                    |                                                                                                    |                                                                                                    |                                                                                                    |                                                                                                    |                                                                                                    | 12.19%<br>1.92%                                                                                                    |
|                                                                                                    |                                                                                                    |                                                                                                    |                                                                                                    |                                                                                                    |                                                                                                    | 3,30%                                                                                                    |
|                                                                                                    |                                                                                                    |                                                                                                    |                                                                                                    |                                                                                                    |                                                                                                    | 2,28%                                                                                                    |
| $\circ$                                                                                                    | $\theta$                                                                                                    | $\theta$                                                                                                    |                                                                                                    |                                                                                                    |                                                                                                    |                                                                                                    |
| $\Omega$                                                                                                    | $\circ$                                                                                                    | $\circ$                                                                                                    |                                                                                                    |                                                                                                    |                                                                                                    |                                                                                                    |
| 110.101                                                                                                    | 110.101                                                                                                    | 110.101                                                                                                    | $\ddot{\phantom{0}}$                                                                                                    | 0.00%                                                                                                    | $\mathbf 0$                                                                                                    | 0,00%                                                                                                    |
| $\Omega$                                                                                                    | $\Omega$                                                                                                    | $\Omega$                                                                                                    |                                                                                                    |                                                                                                    |                                                                                                    |                                                                                                    |
|                                                                                                    |                                                                                                    |                                                                                                    |                                                                                                    |                                                                                                    |                                                                                                    | 4.93%                                                                                                    |
|                                                                                                    |                                                                                                    |                                                                                                    |                                                                                                    |                                                                                                    |                                                                                                    | 2,37%                                                                                                    |
|                                                                                                    |                                                                                                    |                                                                                                    |                                                                                                    |                                                                                                    |                                                                                                    | 2,77%                                                                                                    |
| $\bullet$                                                                                                    | $\circ$                                                                                                    | $\circ$                                                                                                    |                                                                                                    |                                                                                                    |                                                                                                    |                                                                                                    |
| 21.307.151                                                                                                    | 20.731.930                                                                                                    | 21.307.151                                                                                                    | $\bullet$                                                                                                    | $0.00\%$                                                                                                    | 575.221                                                                                                    | 2,77%                                                                                                    |
| $\Omega$                                                                                                    | $\circ$                                                                                                    | $\theta$                                                                                                    |                                                                                                    |                                                                                                    |                                                                                                    |                                                                                                    |
| $-2.130.715$                                                                                                    | $-2.073.193$                                                                                                    | $-2.130.715$                                                                                                    | $\Omega$                                                                                                    | 0.00%                                                                                                    | $-57.522$                                                                                                    | 2,77%                                                                                                    |
|                                                                                                    |                                                                                                    |                                                                                                    |                                                                                                    |                                                                                                    |                                                                                                    | 0,00%                                                                                                    |
|                                                                                                    |                                                                                                    |                                                                                                    |                                                                                                    |                                                                                                    |                                                                                                    | 10.00%                                                                                                    |
|                                                                                                    |                                                                                                    |                                                                                                    |                                                                                                    |                                                                                                    |                                                                                                    | 2,72%                                                                                                    |
|                                                                                                    |                                                                                                    |                                                                                                    |                                                                                                    |                                                                                                    |                                                                                                    |                                                                                                    |
| 2,218,777                                                                                                    | 2.242.715                                                                                                    | 2.360.335                                                                                                    | 141,558                                                                                                    | 6,38%                                                                                                    | 117,620                                                                                                    | 5,24%                                                                                                    |
|                                                                                                    | $\bf{0}$                                                                                                    | $\bf{0}$                                                                                                    |                                                                                                    |                                                                                                    |                                                                                                    |                                                                                                    |
|                                                                                                    | 6.529.759<br>1.401.203<br>108,000<br>1.404.691<br>656.056<br>$\circ$<br>224,696<br>609,800<br>588,823<br>3.759.267<br>16.143.905<br>693.533<br>16.947.539<br>21.307.151<br>110.101<br>$\Omega$<br>$-120.221$<br>19.166.316 | 6.367.379<br>1.331.697<br>105,000<br>1.373.262<br>636.794<br>$\circ$<br>224,696<br>595.921<br>571.370<br>3.669.164<br>15.676.245<br>630,485<br>16.416.831<br>20.731.930<br>110.101<br>$\circ$<br>$-109.292$<br>18.659.546 | 6.391.347<br>1.401.203<br>108,000<br>1.387.735<br>656.056<br>$\circ$<br>224.696<br>668.548<br>582.349<br>3.790.179<br>16.034.329<br>661.551<br>16.805.981<br>21.307.151<br>110.101<br>$\circ$<br>$-120.221$<br>19.166.316 | $-138.413$<br>$\mathbf{0}$<br>$\circ$<br>$-16.956$<br>$\Omega$<br>$\bullet$<br>58.749<br>$-6.474$<br>30.912<br>$-109.576$<br>$-31.982$<br>$-141.558$<br>$\bullet$<br>$\bullet$<br>$\theta$<br>$\bullet$ | $-2.12%$<br>0.00%<br>$-1,75%$<br>0.00%<br>$-1,21%$<br>0,00%<br>0,00%<br>9.63%<br>$-1.10%$<br>0,82%<br>$-0,68%$<br>$-4.61%$<br>$-0,84%$<br>0.00%<br>0,00%<br>0.00%<br>0,00% | 23,968<br>69.506<br>3,000<br>14.473<br>19.262<br>$\circ$<br>72,627<br>10.979<br>121.015<br>358.083<br>31.067<br>389.150<br>575.221<br>$\bullet$<br>$-10.929$<br>506.770 |

*Beispiel: Fenster "Publikationsübersicht"*

# <span id="page-29-0"></span>**3.3 Budgetkontrolle**

Die nachfolgende Beschreibung gilt nur für Projektcontrolling Advanced.

Darin werden die folgenden Informationen angezeigt:

- Spalte 1: der zuletzt genehmigte Phasenbericht
- Spalte 2: Budgetantrag. Dies ist die Arbeitsspalte, um die benötigten Budgets festzulegen. Diese Spalte kann nur verändert werden, wenn die Projektcontrolling-Version Advanced mit der Option "Budgets registrieren" genutzt wird.
- Spalte 3: Beantragtes Budget. Dieses Budget wurde zur Genehmigung vorgelegt, aber noch nicht genehmigt. Diese Spalte kann nur Informationen enthalten, wenn die Projektcontrolling-Version Advanced mit der Option "Budgets registrieren" genutzt wird. Durch Anklicken eines grauen Feldes wird die zugehörige Spezifikation angezeigt.
- Spalte 4: Genehmigtes Budget. Bietet eine Übersicht über das kumulative, genehmigte Budget. Durch Anklicken eines grauen Feldes wird die zugehörige Spezifikation angezeigt.
- Spalte 5: Gesamtbudget. Diese Spalte zeigt den Saldo der Spalten 2, 3 und 4 an.
- Spalte 6: Aktuelle Prognose. Diese Spalte zeigt die Prognose der PC-Variante an.

# <span id="page-29-1"></span>**3.4 Vergaberegistrierung**

Die nachfolgende Beschreibung gilt nur für Projektcontrolling Advanced.

Darin werden die folgenden Informationen angezeigt:

- Spalte 1: das kumulative, bereits genehmigte Budget
- Spalte 2: die zu registrierenden Vergaben. Dies ist die Arbeitsspalte, um die eingegangenen Vergaben zu registrieren. Diese Spalte kann nur verändert werden, wenn

die Projektcontrolling-Version Advanced mit der Option "Vergaben registrieren" genutzt wird.

- Spalte 3: die kumulativen, bereits registrierten Vergaben zum <TT.MM.JJJJ>. Pro Kostenzeile können mehrere Vergaben registriert sein. Durch Anklicken eines grauen Feldes wird die zugehörige Spezifikation angezeigt.
- Spalte 4: Differenz; das verbleibende Budget nach Abzug der kumulativen registrierten und zu registrierenden Vergaben
- Spalte 5: die kumulativen, bereits registrierten Vergaben zum …
- Spalte 6: Ist-Daten; die verbuchten Kosten und Erträge (Ist-Daten) des Projekts zum <TT.MM.JJJJ>. Durch Anklicken eines grauen Feldes werden die zugehörigen Spezifikationen angezeigt.
- Spalte 7: Differenz; die noch zu erwartenden Rechnungen/Kosten und Erträge des Projekts.

# <span id="page-30-0"></span>**3.5 (Controlling) Brutto Cashflow - metrisch**

Die nachfolgende Beschreibung gilt sowohl für Projektcontrolling Compact, Standard als auch Advanced.

Dieser Cashflow besteht aus einer Kombination aus:

- Ist-Daten (Vergangenheit)
- Prognose (Zukunft)

Wenn eine Spalte angeklickt wird, erscheint die Spezifikation der Ist-Daten der betreffenden Periode auf dem Bildschirm.

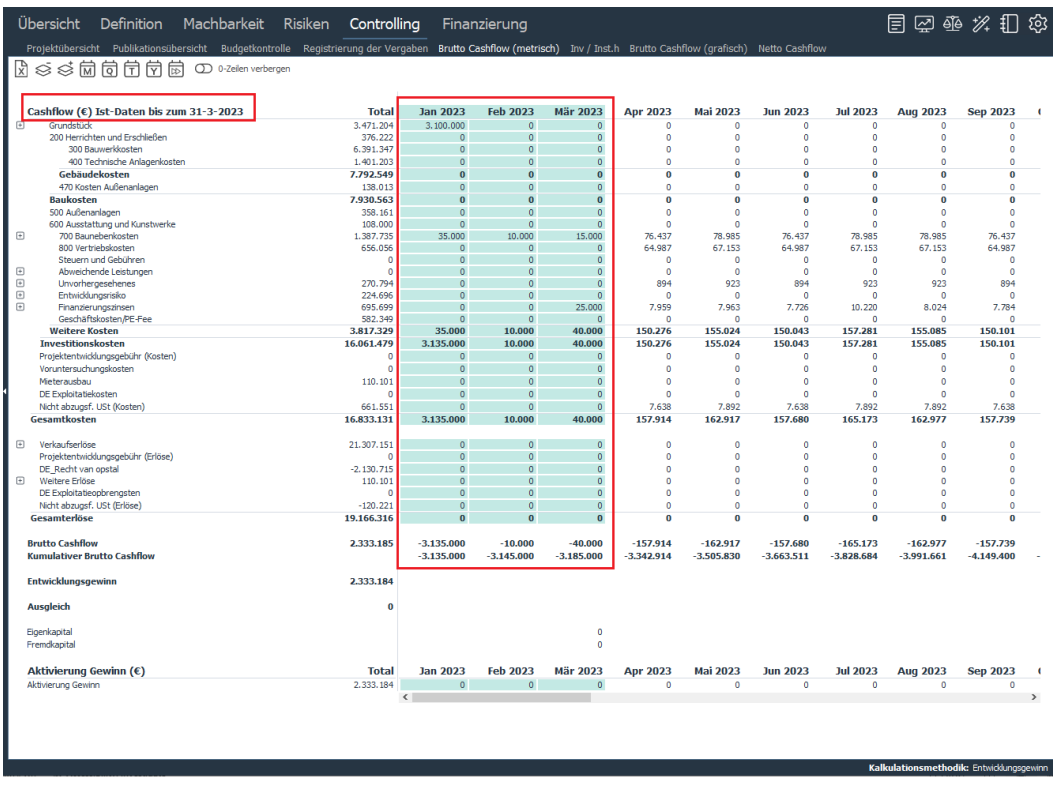

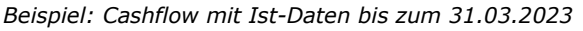

Handbuch Projektcontrolling

# <span id="page-31-0"></span>**3.6 (Controlling) Brutto Cashflow - grafisch**

Die nachfolgende Beschreibung gilt sowohl für Projektcontrolling Compact, Standard als auch Advanced.

In der Praxis wird der Controlling-Cashflow, der auf der Projektvariantenebene festgelegt wird und in dem die Ist-Daten verarbeitet sind, immer vom Machbarkeit-Cashflow abweichen. Dieser letztgenannte Cashflow wird nämlich auf der Funktionsebene festgelegt und basiert auf der Prognose.

Es ist wichtig, dass Sie bei der Prognostizierung Ihren Machbarkeit-Cashflow mit dem Controlling-Cashflow vergleichen und gegebenenfalls die Mittelabflussplanungen so anpassen, dass der Machbarkeit-Cashflow erneut soweit wie möglich dem Controlling-Cashflow entspricht.

Erforderliche Anpassungen sind beispielsweise:

- 1. Anpassen der Entwicklungs- oder Bauausführungstermine und/oder
- 2. Anpassen der Raten- und Zahlungspläne und/oder
- 3. Anpassen der Betragshöhe der Investitionskosten und Erträge

Dadurch werden nämlich die Ausarbeitung des künftigen Cashflow und somit die Berechnung der der verbleibenden Finanzierungszinsen genauer.

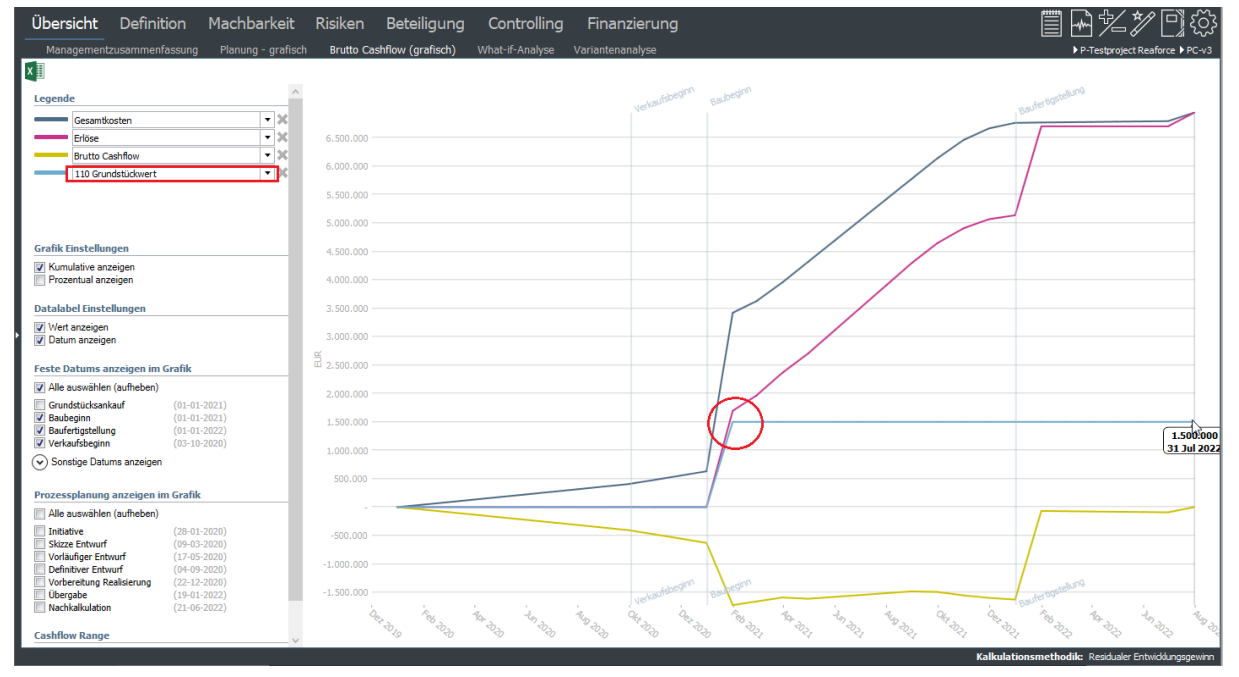

Im folgenden Beispiel ist das eine oder andere schematisch dargestellt.

*Beispiel: Machbarkeit-Cashflow. Prognose geht aus vom Grundstückskauf vom Datum Baubeginn (01.01.2021) zu einem Betrag in Höhe von € 1.500.000,-*

Handbuch Projektcontrolling

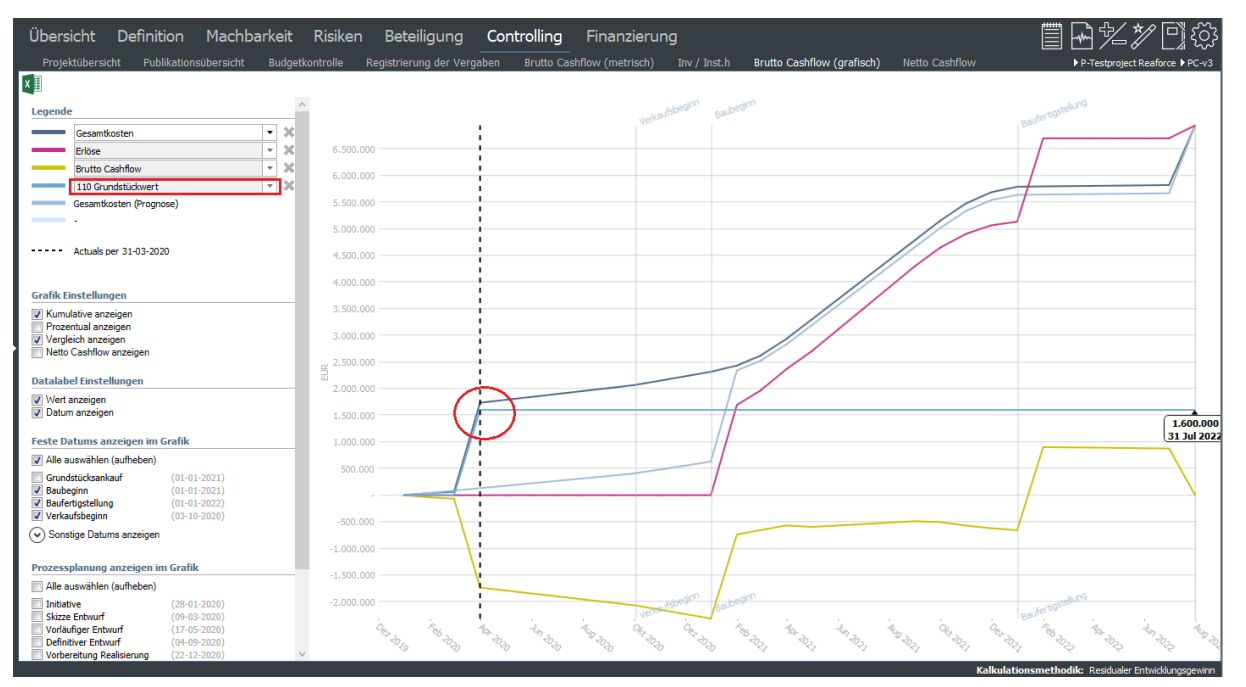

*Beispiel: Controlling-Cashflow: Grundstückskauf ist tatsächlich am 01.03.2020 erfolgt zu einem Betrag in Höhe von € 1.600.000,-*

Wie Sie entnehmen können, gibt es eine Differenz zwischen dem Controlling-Cashflow (in den Ist-Daten eingeflossen sind) und dem Machbarkeit-Cashflow (in den keine Ist-Daten eingeflossen sind) in Bezug auf den Grundstückskauf. Der prognostizierte Grundstückskauf (erwartet am 01.01.2021) stimmt nicht mit dem tatsächlichen Grundstückskauf, welcher am 01.03.2020 stattgefunden hat, überein.

Die Finanzierungszinsen werden sowohl in Reaforce als auch in Projektcontrolling auf Tagesbasis auf der Grundlage des kumulativen Brutto-Cashflows berechnet.

Es wird immer einen Unterschied zwischen dem Machbarkeit-Cashflow und dem Controlling-Cashflow geben, da im Controlling-Cashflow Ist-Daten verarbeitet sind. Infolgedessen wird es auch immer einen Unterschied geben zwischen:

- den Finanzierungszinsen **Machbarkeit** (berechnet auf der Grundlage des Machbarkeit kumulativen Brutto-Cashflows) und
- den Finanzierungszinsen **Controlling** (berechnet auf der Grundlage des Controlling kumulativen Brutto-Cashflows aus Projektcontrolling).

Der Unterschied zwischen den Posten "Finanzierungszinsen Machbarkeit" und "Finanzierungszinsen **Controlling**" geht zugunsten oder zulasten des "Entwicklungsgewinn **Controlling**".

Hierbei gilt:

Finanzierungszinsen **Machbarkeit** + Entwicklungsgewinn **Machbarkeit** = Finanzierungszinsen **Controlling**+ Entwicklungsgewinn **Controlling**.

Um im vorgenannten Beispiel die Differenz zwischen den Machbarkeit-Finanzierungszinsen und Controlling-Finanzierungszinsen in Projektcontrolling zu verringern, müssen die folgenden Anpassungen in Reaforce durchgeführt werden:

Handbuch Projektcontrolling

- 1. Datum Grundstückkauf und zugehörige Bezahlung muss vom Startdatum Bau (01.01.2021) in 01.03.2020 geändert werden.
- 2. Der Grundstückskaufbetrag muss von € 1.500.000,- in € 1.600.000,- geändert werden.

Nach diesen Änderungen entspricht der Machbarkeit-Cashflow wieder dem Controlling-Cashflow und werden die Differenzen zwischen den Posten Machbarkeit-Finanzierungszinsen und Controlling-Finanzierungszinsen gering sein.

Es wird stets eine kleine Differenz zwischen dem Machbarkeit-Cashflow und dem Controlling-Cashflow und damit in den Finanzierungszinsen verbleiben, da die Planung und die Raten- und Zahlungspläne in Reaforce nie genau mit den verbuchten Ist-Daten übereinstimmen.

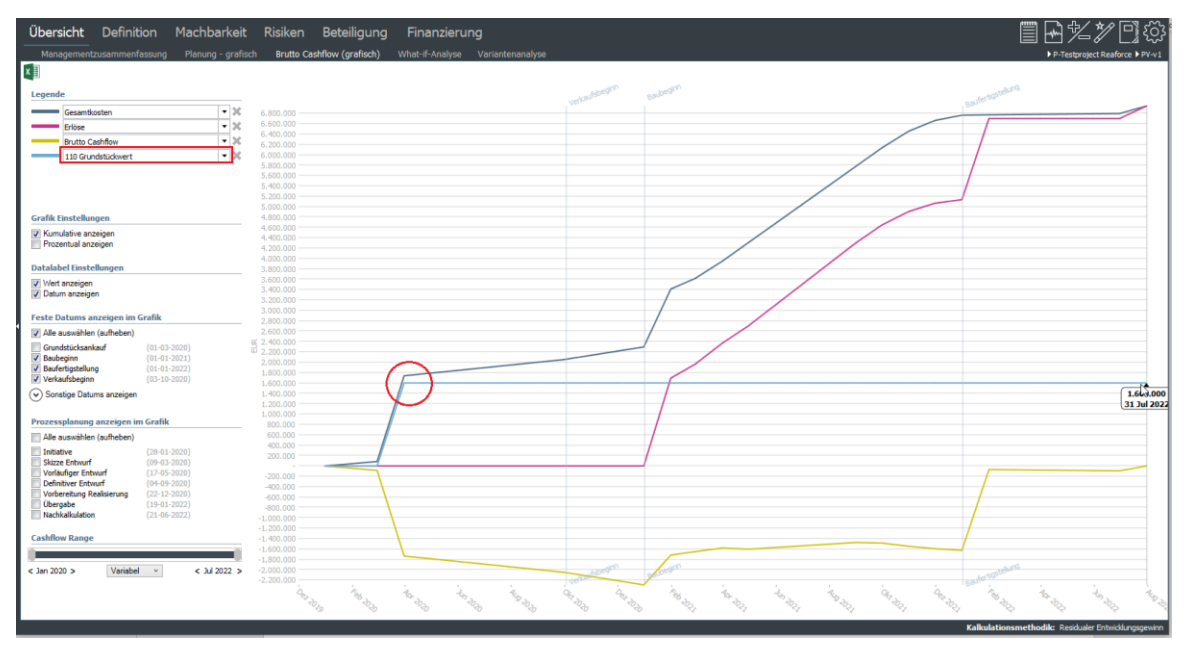

*Beispiel: Machbarkeit-Cashflow mit:*

- *1. angepassten Termine in Bezug auf den Grundstücksankauf vom Datum Baubeginn (01.01.2021) vorgezogen auf das Datum 01.03.2020*
- *2. Senkung des Betrags für den Grundstückskauf von € 1.500.000,- auf € 1.600.000,-.*

Auf der PC-Variante können Sie im Fenster Managementzusammenfassung sowohl die Gesamtkosten und Gesamterlöse Machbarkeit und Controlling sehen.

# <span id="page-33-0"></span>**3.7 (Controlling) Netto Cashflow**

Fenster ist nur auf Projektcontrollingvarianten (PC's) verfügbar, auf Projektvarianten (PV's) ist diesem Fenster verfügbar durch Machbarkeit.

In diesem Fenster kann pro Kostenzeile angegeben werden, welcher Teil des Brutto Cashflows tatsächlichen Ausgaben und Einnahmen entspricht (Standardeinstellung: Anteil Cashflow = 100%). Es wird also unterschieden zwischen Kosten und Erlösen auf der einen Seite (Brutto Cashflow) und Ausgaben und Einnahmen auf der anderen Seite (Netto Cashflow).

Beispiele von Kosten, welche nicht zwingend Ausgaben sind, sind:

Handbuch Projektcontrolling

- Interne Verrechnung (seitens der Holding) van Allgemein- und Geschäftskosten
- Interne Verrechnung (seitens der Holding) der Finanzierungszinsen

Beispiele von Erlösen, welche nicht zwingen Einnahmen sind, sind:

• die interne Vermietung von Wohnungen, Parkplätzen und/oder gewerblichen Immobilien

Ebenso können sich Ausgaben und Einnahmen ergeben, welche keine Kosten und Erlöse sind, beispielsweise verrechenbare Umsatzsteuer. Die Umsatzsteuer-Ausgaben und Einnahmen werden gezahlt bzw. eingenommen aber erst im darauffolgenden Zeitraum (Monat, Quartal, Jahr) mit dem Finanzamt verrechnet. Über die gesamte Projektlaufzeit ist der Cashflow der USt-Ausgaben und der USt-Einnahmen gleich dem Cashflow der USt-Erklärung. Je nach Periode kann sich jedoch ein Cashflow ungleich 0 ergeben.

Der Cashflow der verrechenbaren USt kann wiedergegeben werden im Fenster Netto Cashflow (= unternehmenseigene Einstelling).

Wenn Sie im Fenster Netto Cashflow auf das Icon  $\Box$  Anteil des Cashflows klicken, werden Ihnen die Spalten Brutto Cashflow und Beteiligung Cashflow angezeigt.

In der Spalte Brutto Cashflow werden die gesamten Kosten und Erlöse gem. den Einstellungen unter Beteiligung wiedergegeben. In der Spalte Beteiligung Cashflow kann durch die Eingabe eines Prozentsatzes (auf Kostenzeilenebene) angegeben werden, inwieweit diese Kosten und Erlöse auch tatsächlichen Ausgaben und Einnahmen entsprechen.

Die Ausgaben und Einnahmen werden folglich (auf Cashflowebene) in der Zeit wiedergegeben. Die Formel lautet: Brutto Cashflow in Zeit \* % Beteiligung Cashflow = Netto Cashflow in Zeit.

Für die USt-Ausgaben und USt-Einnahmen gilt, dass diese gem. den dazugehörigen Kosten und Erlösen in der Zeit wiedergegeben werden. Der Cashflow der USt-Erklärung kann bestimmt werden, indem angegeben wird, ob die USt-Erklärung monatlich, quartalsweise oder jährlich stattfindet.

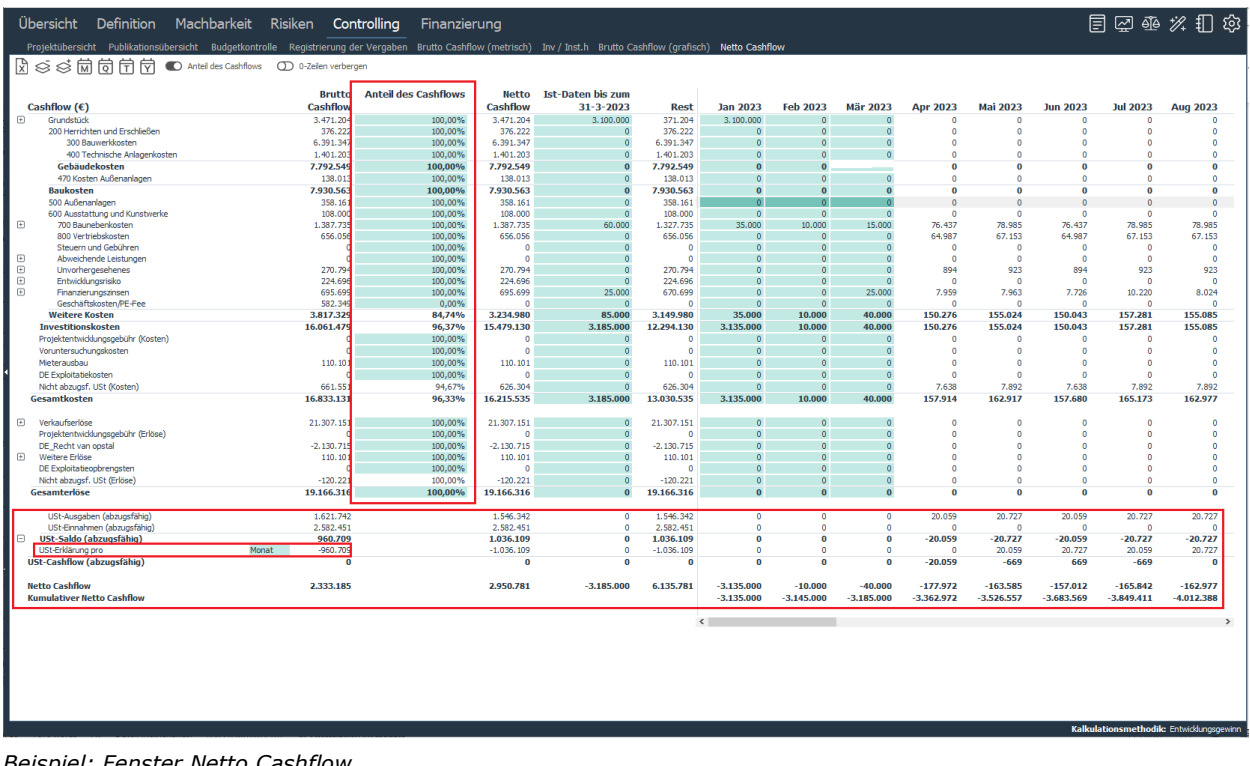

*Beispiel: Fenster Netto Cashflow* 

# <span id="page-36-0"></span>**4 Andere ProjektVariante (PV) als Variante für Projektcontrolling (PC) anweisen**

Die nachfolgende Beschreibung gilt sowohl für Projektcontrolling Compact, Standard als auch Advanced.

Wenn Sie ein Projekt für Projektcontrolling aktiviert haben, besteht neben eventuellen anderen PVs höchstens eine PC je Projekt. Diese PC ist die Projektcontrolling-Arbeitsvariante. Wenn Sie eine Publikation des Projektes erstellen möchten (ein Perioden- oder Phasenbericht), bildet die PC hierfür die Grundlage.

In der Praxis möchten Sie mehrere Szenarien in Reaforce berechnen können, wobei Sie erst im Moment der Publikation entscheiden möchten, welche Variante (entweder die PC oder eine andere PV) die Grundlage hierfür bilden muss.

Wenn Sie eine andere PV als die heutige PC zur Publikation verwenden möchten, können Sie diese andere Projektvariante als Variante für Projektcontrolling anweisen. Diesbezüglich müssen allerdings einige Voraussetzungen erfüllt werden, nämlich:

- Sie sind der Projekteigentümer.
- Sie verfügen über eine Projektcontrolling-Lizenz.
- Es ist schon eine PC Variante anwesend.
- Die ausgewählte Variante ist eine PV.

Wenn die vorgenannten Voraussetzungen erfüllt sind, können Sie den gewünschten Wechsel von PV auf PC ausführen.

#### Handlungsanweisung:

- Bewegen Sie den Mauszeiger in Reaforce auf die betreffende PV.
- Klicken Sie auf die rechte Maustaste und wählen Sie "PV nach PC umwandeln" aus.

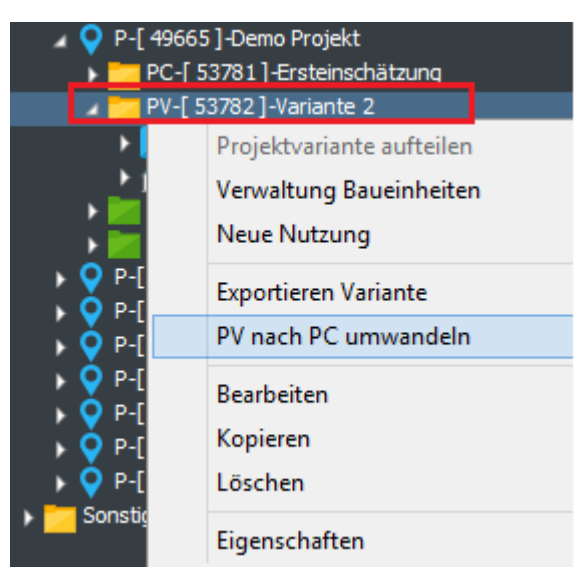

*Beispiel: Umwandlung PV in Variante für Projektcontrolling*

Wenn Sie die vorgenannte Aktion ausführen, werden anschließend einige Kontrollen durchgeführt, um festzustellen, ob die PV in eine PC umgewandelt werden darf. Neben den bereits genannten

Handbuch Projektcontrolling

Voraussetzungen bestehen noch einige andere Voraussetzungen, die für eine erfolgreiche Umwandlung erfüllt werden müssen.

- Es darf sich kein Periodenbericht in der Prüfung befinden.
- Es darf sich kein Phasenbericht in der Prüfung befinden.
- Es darf sich keinen Budgetantrag in der Prüfung befinden.

Wenn die Voraussetzungen nicht erfüllt werden, erscheint eine Mitteilung (mit allen Voraussetzungen, die nicht erfüllt sind), sodass Sie hierauf reagieren können.

Nach einer erfolgreichen Umwandlung wird die Projektübersicht angepasst.

# <span id="page-38-0"></span>**5 Ändern von Gewichtungsfaktoren und (Projekt-, Typ-) Merkmalen durch den Prüfer**

Die nachfolgende Beschreibung gilt sowohl für Projektcontrolling Compact, Standard als auch Advanced.

Die Gewichtungsfaktoren und Projekt- und Typmerkmale bieten zusätzliche Informationen über das Projekt und können für verschiedene Analysen und Berichterstattungen einzelner Projekte oder (Teilen) des Projektportfolios verwendet werden.

Der Prüfer hat die Möglichkeit, Gewichtungsfaktoren und Projekt- und Typmerkmale für PC-Varianten und **publizierte** Perioden- und Phasenberichte zu ändern wenn der Prüfer auch folgende Bearbeitungsrechte hat:

• Verwalter Projekte

Die Gewichtungsfaktoren bestehen aus:

- **Prozentuale Wahrscheinlichkeit:** gibt an, wie hoch man die Wahrscheinlichkeit einschätzt, dass ein Projekt, das sich noch in der Akquisitions- oder Vorbereitungsphase befindet, auch tatsächlich realisiert werden wird. Dies beinhaltet also, dass sobald deutlich ist, dass ein Projekt tatsächlich realisiert werden wird, die Wahrscheinlichkeit stets auf 100 % eingestellt werden muss.
- **Prozentuale rechtliche Beteiligung:** gibt an, zu wie viel Prozent man gemäß den juristischen Verhältnissen Eigentümer eines Projekts ist.
- **Prozentualer Gewinnanteil:** gibt an, welcher Teil des Entwicklungsgewinns (die als Kosten auf dem Projekt lasten) eine Gewinnausschüttung für den Lizenzinhaber generiert.
- **Prozentualer Finanzierungsanteil**: gibt an, welcher Teil der Finanzierungszinsen (die als Kosten auf dem Projekt lasten) einen Zinsertrag für den Lizenzinhaber generiert.
- **Prozentuale Deckung der Geschäftskosten:** gibt an, welcher Teil der Entwicklungskosten (die als Kosten auf dem Projekt lasten) eine Deckung für den Lizenzinhaber generiert.

Projekt- und Typmerkmale sind betriebsspezifisch einzurichten. In Gebäudeentwicklungsprojekten können sowohl Projekt- als auch Typmerkmale definiert werden; in Grundstücksentwicklungsprojekten können nur Projektmerkmale definiert werden.

Siehe für eine weitere Erläuterung sowohl der Projekt- als auch der Typmerkmale das Handbuch Reaforce Gebäudeentwicklung.

# <span id="page-38-1"></span>**5.1 Ändern der Gewichtungsfaktoren für eine PC-Variante**

- Gehen Sie in der Projektübersicht zum Ordner Projekte <Meine Projekte (wenn Sie den Projekteigentümer sind) oder Sonstige Projekte (wenn Sie nicht den Projekteigentümer sind)>.
- Wählen Sie das betreffende Projekt und anschließend die PC.
- Drücken Sie die rechte Maustaste und wählen Sie "Eigenschaften".
- Es erscheint ein Eingabefenster mir mehreren Reitern.
- Wählen Sie den Reiter "Gewichtungsfaktoren".
- Es erscheint ein Eingabefenster, in dem die Gewichtungsfaktoren geändert werden können.

#### Handbuch Projektcontrolling

# <span id="page-39-0"></span>**5.2 Ändern der Gewichtungsfaktoren für einen publizierten Perioden- oder Phasenbericht**

- Gehen Sie in der Projektübersicht zum Ordner Prüfungsanträge <Periodenberichte oder Phasenberichte>.
- Wählen Sie das betreffende Projekt und anschließend das Periodenbericht oder Phasenbericht.
- Drücken Sie die rechte Maustaste und wählen Sie "Eigenschaften".
- Es erscheint ein Eingabefenster mit mehreren Reitern.
- Wählen Sie den Reiter "Gewichtungsfaktoren".
- Es erscheint ein Eingabefenster, in dem die Gewichtungsfaktoren geändert werden können. Die Änderungen, die für die Publikation vorgenommen werden, können auf Wunsch auch direkt für die PC-Variante durchgeführt werden.

# <span id="page-39-1"></span>**5.3 Ändern der Merkmale für eine PC-Variante**

- Gehen Sie in der Projektübersicht zum Ordner Projekte <Meine Projekte (wenn Sie den Projekteigentümer sind) oder Sonstige Projekte (wenn Sie nicht den Projekteigentümer sind)>.
- Wählen Sie das betreffende Projekt und anschließend die PC-Variante.
- Gehen Sie in der Schaltflächenleiste zum Symbol Wizards und wählen Sie Merkmale. Im angezeigten Eingabefenster wird links die Projektstruktur angegeben. Wenn in der Projektstruktur ein Projektteil angeklickt wird, erscheinen rechts die zugehörigen Merkmale, woraufhin diese geändert werden können.

# <span id="page-39-2"></span>**5.4 Ändern der Merkmale für einen publizierten Phasen- oder Periodenbericht**

- Gehen Sie in der Projektübersicht zum Ordner Prüfungsanträge <Periodenberichte oder Phasenberichte>.
- Wählen Sie das betreffende Projekt und anschließend das Periodenbericht oder Phasenbericht.
- Gehen Sie in der Schaltflächenleiste zum Symbol Wizards und wählen Sie Merkmale. Im angezeigten Eingabefenster wird links die Projektstruktur angegeben. Wenn in der Projektstruktur ein Projektteil angeklickt wird, erscheinen rechts die zugehörigen (Projektoder Typ-)Merkmale, woraufhin diese geändert werden können.

# <span id="page-40-0"></span>**6 Projektcontrolling-Berichte**

Die nachfolgende Beschreibung gilt sowohl für Projektcontrolling Compact, Standard als auch Advanced.

Neben den Berichten, die in Reaforce auf der Ebene einer Projektvariante, eines Teilprojekts, einer Baueinheit oder einer Funktion erstellt werden können, bestehen noch drei spezifische Projektkontrollberichte.

Sie können diese Berichte über die Daten erstellen, die in Projektcontrolling festgelegt sind. Sie haben die Wahl aus den folgenden Berichten:

1. Details Ist-Daten

Eine Übersicht über die Ist-Daten pro Kostenzeile

- 2. Genehmigte Budgets (in der Compact-Version nicht vorhanden) Eine Übersicht über die kumulativen genehmigten Budgets pro Kostenzeile
- 3. Registrierte Vergaben (in der Compact-Version nicht vorhanden) Eine Übersicht über die kumulativen registrierten Vergaben pro Kostenzeile

Handlungsanweisung:

- Wählen Sie in der Projektübersicht die PC-Variante des Projektes aus, für die Sie den Projektkontrollbericht starten möchten.
- Wählen Sie anschließend in der Schaltflächenleiste das Symbol Berichte und anschließend Projektcontrolling.
- Wählen Sie anschließend den Bericht, den Sie erstellen möchten. Der gewählte Bericht wird automatisch erstellt und kann auf Wunsch in Excel, PDF oder Word exportiert werden.

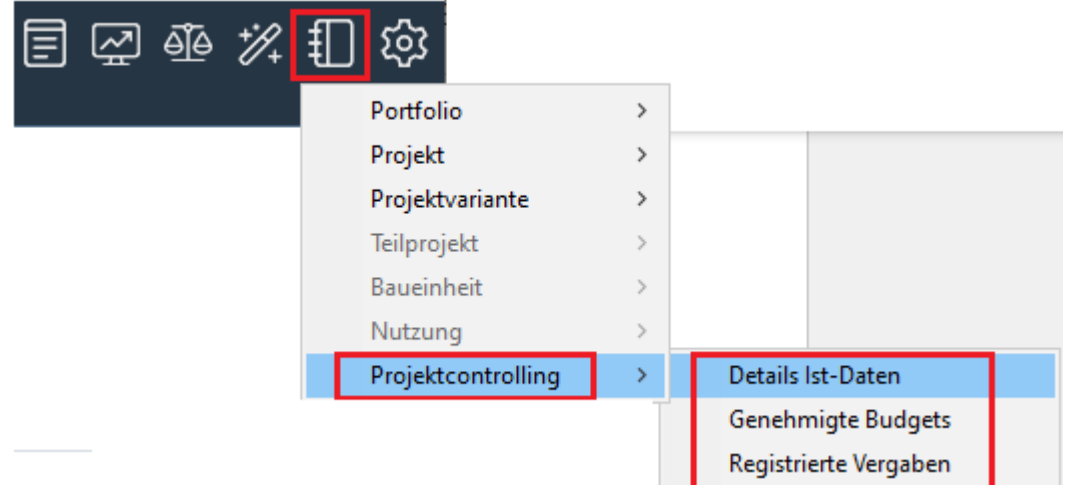

*Beispiel: Berichtsauswahl in Projektcontrolling*

Für eine Übersicht aller Perioden- und Phasenberichte sind die nachfolgenden Berichterstattungen verfügbar.

- 1. Projektübersicht pro Publikation
	- Dieser Bericht bietet eine Übersicht über alle aktiven Gebäude- oder Grundstücksprojekte, die den gewählten Publikationstyp des Perioden- oder Phasenberichts enthalten (z.B. alle Projekte,

Handbuch Projektcontrolling

die den Phasenbericht "Vorläufiger Entwurf" enthalten, oder alle Projekte, die den Periodenbericht Q1-2016 enthalten).

Bei den Phasenberichten kann eine Auswahl aus allen verfügbaren Publikationstypen (aus der Prozessplanung) getroffen werden. Bei den Periodenberichten kann eine Auswahl aus den sechs letzten verfügbaren Publikationstypen getroffen werden.

2. Portfolioübersicht Publikationen Dieser Bericht bietet eine Übersicht über alle erstellten Phasen- oder Periodenberichte aller aktiven Gebäude- oder Grundstücksprojekte. In diesem Bericht kann nach Spalte 1 oder Spalte 2 sortiert werden.

#### Handlungsanweisung:

- Wählen Sie in der Projektübersicht den Ordner Projekte Meine Projekte
- Wählen Sie in der Schaltflächenleiste das Symbol Berichte und anschließend Portfolio -Gebäude oder Grund
- Wählen Sie dann die Berichterstattung, die Sie erstellen möchten. Die Berichte "Projektübersicht pro Publikation" und "Portfolioübersicht Publikationen" werden automatisch erstellt und können auf Wunsch in Excel, PDF oder Word exportiert werden.

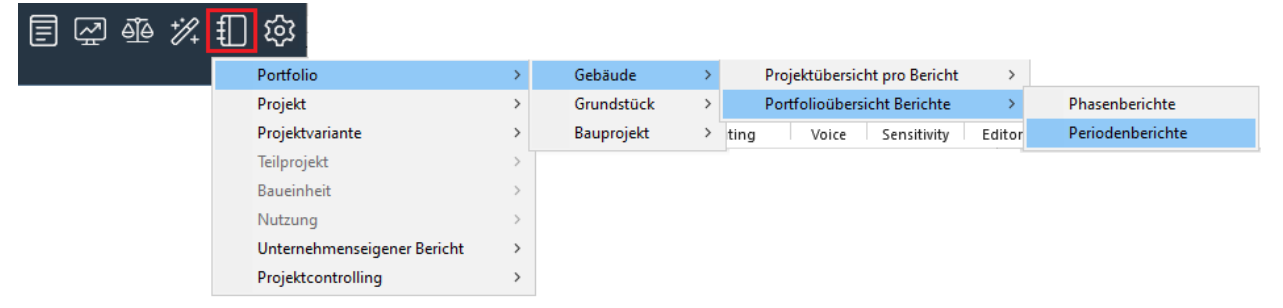

*Beispiel: Aktivieren eines Portfolioberichts*

# <span id="page-42-0"></span>**7 Begriffsliste Projektcontrolling**

#### Benutzer:

Projekteigentümer.

# Prüfer:

Eine Person, die mit der digitalen Verarbeitung von Aktivierung Projektcontrolling, Periodenberichten, Phasenberichten und Budgets in Projektcontrolling betraut ist.

#### ProjektVariante (PV):

Ein bestimmtes Szenario eines Projektes in Reaforce.

#### Projektcontrolling (PC):

Eine aktivierte ProjektVariante in Projektcontrolling.

# Aktivierung Projektcontrolling:

Die (einmalige) Aktivierung einer ProjektVariante für Projektcontrolling.

#### Projektprognose:

Eine mithilfe von Reaforce berechnete, dynamische Projektprognose mit einem Machbarkeit-Cashflow.

# Periodenbericht (PB)

Eine mithilfe von Projektcontrolling berechnete, dynamische Projektprognose mit einem Controlling-Cashflow, die für jede Periode erstellt wird (z.B. pro Monat, Quartal).

#### Phasenbericht (Ph.B)

Eine mithilfe von Projektcontrolling berechnete, dynamische Projektprognose mit einem Controlling-Cashflow, der zu einem bestimmten Meilenstein gehört.

#### (Genehmigtes) Budget:

Ein genehmigter Geldbetrag, der für das Eingehen einer oder mehrerer Vergabe zur Verfügung gestellt wird.

#### Vergabe:

Ein Vertrag mit finanziellen Folgen, spezifiziert nach Kosten und Erträgen, der das genehmigte Budget nicht überschreiten darf.

#### Ist-Daten:

Definitiv gebuchte Projektrechnungen.

#### Machbarkeit-Cashflow:

Alle Kosten und Erlöse werden gemäß von Reaforce eingegebene Termine sowie die zugehörigen Mittelabflussplanungen verteilt über die Zeit, wobei die Ist-Daten nicht berücksichtigt werden, sodass von einem totalen prognostizierten Cashflow die Rede ist. Sehen Sie in der Tabstruktur den Reiter Machbarkeit – Brutto Cashflow.

Handbuch Projektcontrolling

#### Beteiligung-Cashflow:

Alle Kosten und Erlöse werden gemäß von Reaforce eingegebene Termine sowie die zugehörigen Mittelabflussplanungen verteilt über die Zeit gemäss Anteil der Beteiligung, wobei die Ist-Daten nicht berücksichtigt werden.

In diesem Cashflow sind die durch die Beteiligung ganz oder teilweise eliminierten Kosten und Ertráge nicht mehr enthalten. Sehen Sie in der Tabstruktur den Reiter Beteiligung – Brutto Cashflow.

#### Controlling-Cashflow:

Alle Kosten und Erlöse werden gemäß von Reaforce eingegebene Termine sowie die zugehörigen Mittelabflussplanungen verteilt über die Zeit, wobei die Ist-Daten (Vergangenheit) berücksichtigt werden, sodass der Cashflow nur für die Restlaufzeit (Zukunft) erneut prognostiziert wird. Sehen Sie in der Tabstruktur den Reiter Controlling – Brutto Cashflow.

Es gibt 2 Methoden um den Rest des Controlling-Cashflow zu verteilen über die Zeit:

- Proportionale Korrektur
- Sofortige Korrektur

Die Einstellung kann im Applikationsmanagement situationsabhängig vorgenommen werden für:

- Ist-Daten < Prognose
- Ist-Daten > Prognose

Beide Methoden werden in den folgenden Beispielen näher erläutert.

#### **Beispiel 1: Proportionale Korrektur der Prognosen**

Der Machbarkeits-Cashflow zeigt, dass bis zur Periode 3 eine Summe von 300 prognostiziert wird. Die Gesamtzahl der Ist-Daten bis einschließlich Periode 3 beträgt 200.

Nach dem Einlesen der Ist-Daten in den Controlling-Cashflow wird die Differenz zwischen dem Machbarkeits-Cashflow und dem Controlling-Cashflow bis Periode 3 von 100 (300-200) im Controlling-Cashflow in der Restperiode proportional zur Prognose des Machbarkeits-Cashflows verarbeitet.

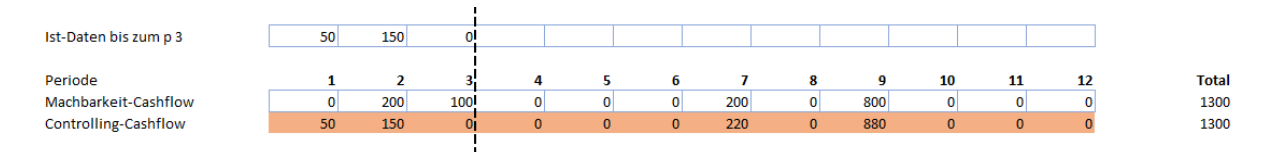

#### **Beispiel 2: Sofortige Korrektur der Prognosen**

Der Machbarkeits-Cashflow zeigt, dass bis zur Periode 3 eine Summe von 300 prognostiziert wird. Die Gesamtzahl der Ist-Daten bis einschließlich Periode 3 beträgt 200.

Nach dem Einlesen der Ist-Daten in den Controlling-Cashflow wird die Differenz zwischen dem Machbarkeits-Cashflow und dem Controlling-Cashflow bis Periode 3 um 100 (300-200) im Controlling-Cashflow in seiner Gesamtheit in Periode 4 verarbeitet. Der nachfolgende, zukünftige Controlling-Cashflow wird also weiterhin der Prognose des Machbarkeits-Cashflows folgen.

Handbuch Projektcontrolling

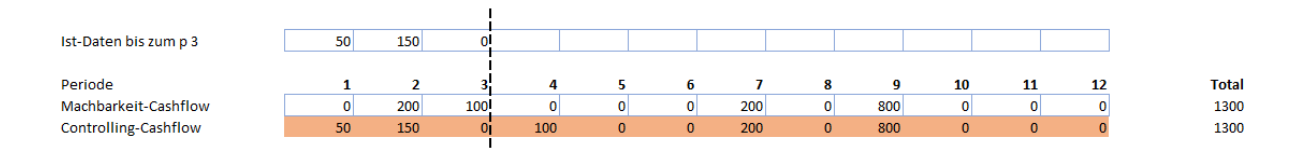

Indien gebruik gemaakt wordt van de financieringsmodule is een specifieke setting voor de correctie van de financieringsrente beschikbaar. Voor het berekenen van de restant financieringsrente zijn er 2 methoden waarop het verschil tussen prognose en actuals verwerkt kan worden:

Bei Verwendung des Finanzierungsmoduls steht eine spezifische Einstellung zur Korrektur des Finanzierungszinses zur Verfügung. Zur Berechnung der verbleibenden Finanzierungszinsen gibt es zwei Methoden, mit denen die Differenz zwischen Prognose und Ist verarbeitet werden kann:

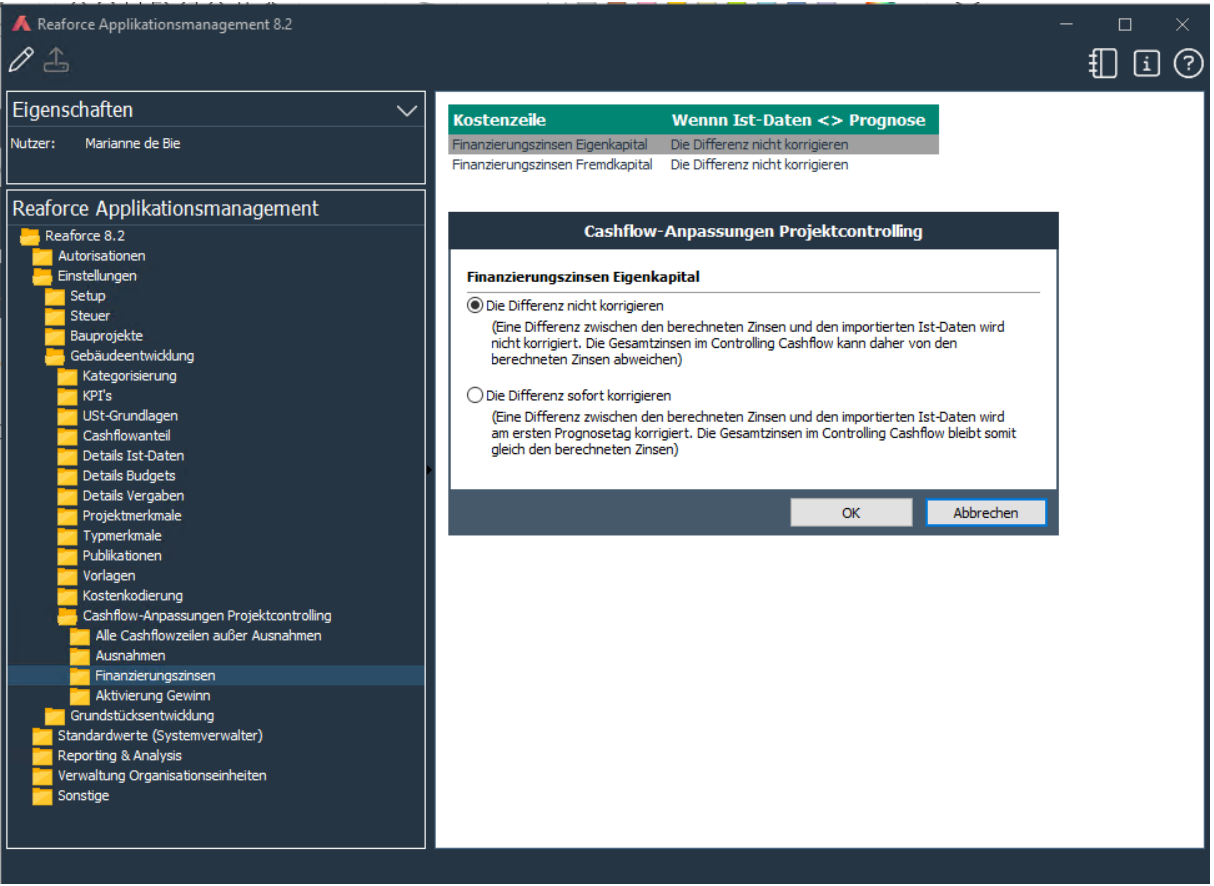